**Česká zemědělská univerzita v Praze** 

**Provozně ekonomická fakulta** 

**Katedra informačního inženýrství** 

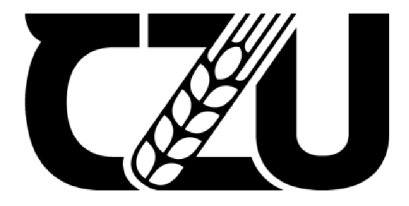

# **Bakalářsk á prác e**

# **Bezpečnostní systém detekce oxidu uhelnatého**

**Václav Klouda** 

**© 2023 ČZU v Praze** 

# **ČESKÁ ZEMĚDĚLSKÁ UNIVERZITA V PRAZE**

Provozně ekonomická fakulta

# **ZADÁNÍ BAKALÁŘSKÉ PRÁCE**

**Václav Klouda** 

Informatika

Název práce

## **Bezpečnostní systém detekce oxidu uhelnatého**

Název anglicky

**Security detection system of carbon monoxide** 

#### **Cíle práce**

Cílem bakalářské práce bude vytvořit zařízení, které bude schopno na základě dat získaných ze snímače koncentrace oxidu uhelnatého detekovat překročení povoleného množství daného plynu a vyslat varování. Toto zařízení bude dále schopno naměřená data posílat do vytvořené aplikace, která umožní zaznamenaná data zobrazit v průběhu vybraného časového období. Zařízení bude založené na platformě Arduino.

#### **Metodika**

Prvním krokem práce vedoucím k dosažení stanoveného cíle bude provedení literární rešerše, která představí všechny dále využité technologie a postupy. Druhým krokem bude návrh hardwarového zapojení prototypu vytvářeného zařízení spolu s návrhem softwarové architektury související aplikace. Dále bude v rámci práce provedena realizace navrženého zařízení a aplikace pro zobrazení zaznamenaných dat. Posledním krokem práce bude otestování vytvořeného zařízení.

#### **Doporučený rozsah práce**

30-40 stran

## **Klíčová slova**

Mikrořadič, Arduino, Industruino, snímač koncentrace CO, záznam historických dat

#### **Doporučené zdroje informací**

Bell Charles, Beginning sensor networks with Arduino and Raspberry Pi. [New York, New York]: Apress, 2013. ISBN 1430258241.

ELSKÁ UNIVE

Monk Simon, Programming Arduino: Getting Started with Sketches, Second Edition: McGraw-Hill Education - Europe, 2016. ISBN 9781259641633.

Penney G. David, Carbon Monoxide Toxicity: CRC Press, 2019. ISBN 9780367398552.

Selecký Matúš, Arduino uživatelská příručka. [Česká republika]: Computer Press, 2016. ISBN 978-80-251-4840-2.

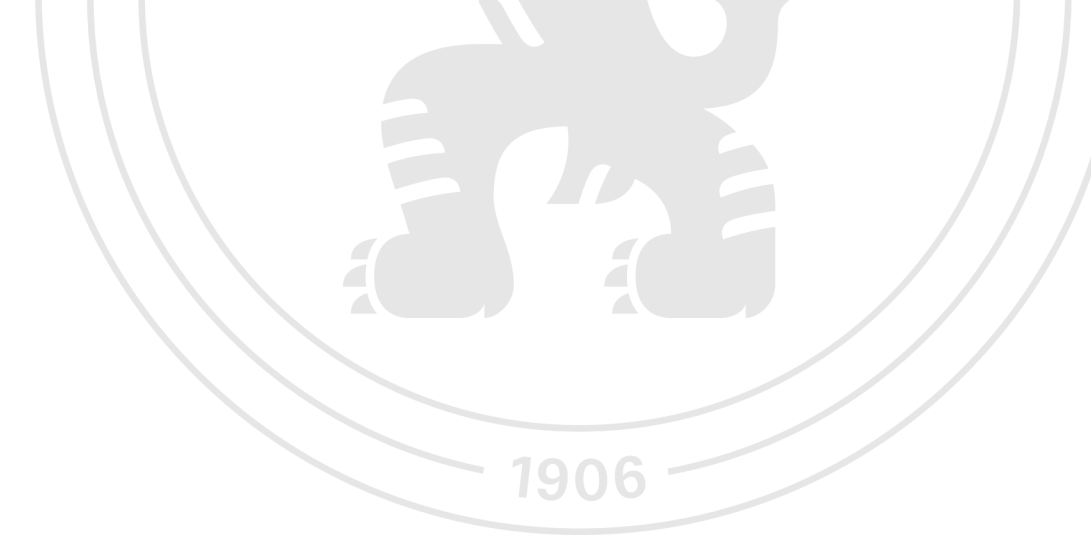

**Předběžný termín obhajoby**   $2022/23$  LS - PEF

## **Vedoucí práce**  Ing. Marek Pícka, Ph.D.

**Garantující pracoviště**  Katedra informačního inženýrství

Elektronicky schváleno dne 31.10. 2022

**Ing. Martin Pelikán, Ph.D.**  Vedoucí katedry

Elektronicky schváleno dne 24.11. 2022

**doc. Ing. Tomáš Šubrt, Ph.D.**  Děkan

V Praze dne 27.11. 2023

## **Čestné prohlášení**

Prohlašuji, že svou bakalářskou práci "Bezpečnostní systém detekce oxidu uhelnatého" jsem vypracoval samostatně pod vedením vedoucího bakalářské práce a s použitím odborné literatury a dalších informačních zdrojů, které jsou citovány v práci a uvedeny v seznamu použitých zdrojů na konci práce. Jako autor uvedené bakalářské práce dále prohlašuji, že jsem v souvislosti s jejím vytvořením neporušil autorská práva třetích osob.

V Praze dne 30. 11.2023

#### **Poděkování**

Rád bych touto cestou poděkoval Ing. Marku Píckovi, Ph.D. za cenné rady, připomínky a vstřícnost při konzultacích bakalářské práce. Dále bych rád poděkoval firmě KR protéct spol. s r.o. za zapůjčení profesionálního vybavení pro vytvoření kompletního zařízení.

# **Bezpečnostní systém detekce oxidu uhelnatého**

## **Abstrakt**

Tato práce se zaměřuje na návrh a implementaci systému sloužícího k monitorování koncentrace oxidu uhelnatého v okolním prostředí pomocí snímače TS-215EC a modulu Arduina. Teoretická část práce obsahuje základní informace o oxidu uhelnatém, jeho zdrojích a možnosti nebezpečí. Praktická část popisuje návrh, propojení snímače s Arduinem, ukládání dat do databáze a jejich následnou vizualizaci na webové stránce. Výsledkem je funkční systém, který umožňuje uživatelům sledovat koncentraci oxidu uhelnatého na jimi zvoleních lokalitách. Vyhodnocení výsledků shrnuje účinnost a efektivitu vytvořeného zařízení. Výsledky této práce poskytují základ pro další možné rozšíření a využití této technologie pro budoucí aplikace a výzkum.

**Klíčová slova:** oxid uhelnatý, Arduino, snímač koncentrace CO, mikrořadič, databáze, webová aplikace, komparační úroveň CO, analogový napěťový výstup, záznam historických hodnot

## **Security detection system of carbon monoxide**

#### **Abstract**

This thesis focuses on the design and implementation of a system used to monitor the concentration of carbon monoxide in the surrounding environment using a TS-215EC sensor and an Arduino module. The theoretical part of the thesis contains basic information about carbon monoxide, its sources and hazard potential. The practical part describes the design, interfacing the sensor with Arduino, storing the data in a database, and its subsequent visualization on a web page. The result is a functional system that allows users to monitor carbon monoxide concentrations in locations of their choice. The evaluation of the results summarises the efficiency and effectiveness of the developed device. The results of this work provide a basis for further possible extension and use of this technology for future applications and research.

**Keywords:** carbon monoxide, Arduino, CO concentration sensor, microcontroller, database, web application, CO comparison level, analog voltage output, record of historical values

# **Obsah**

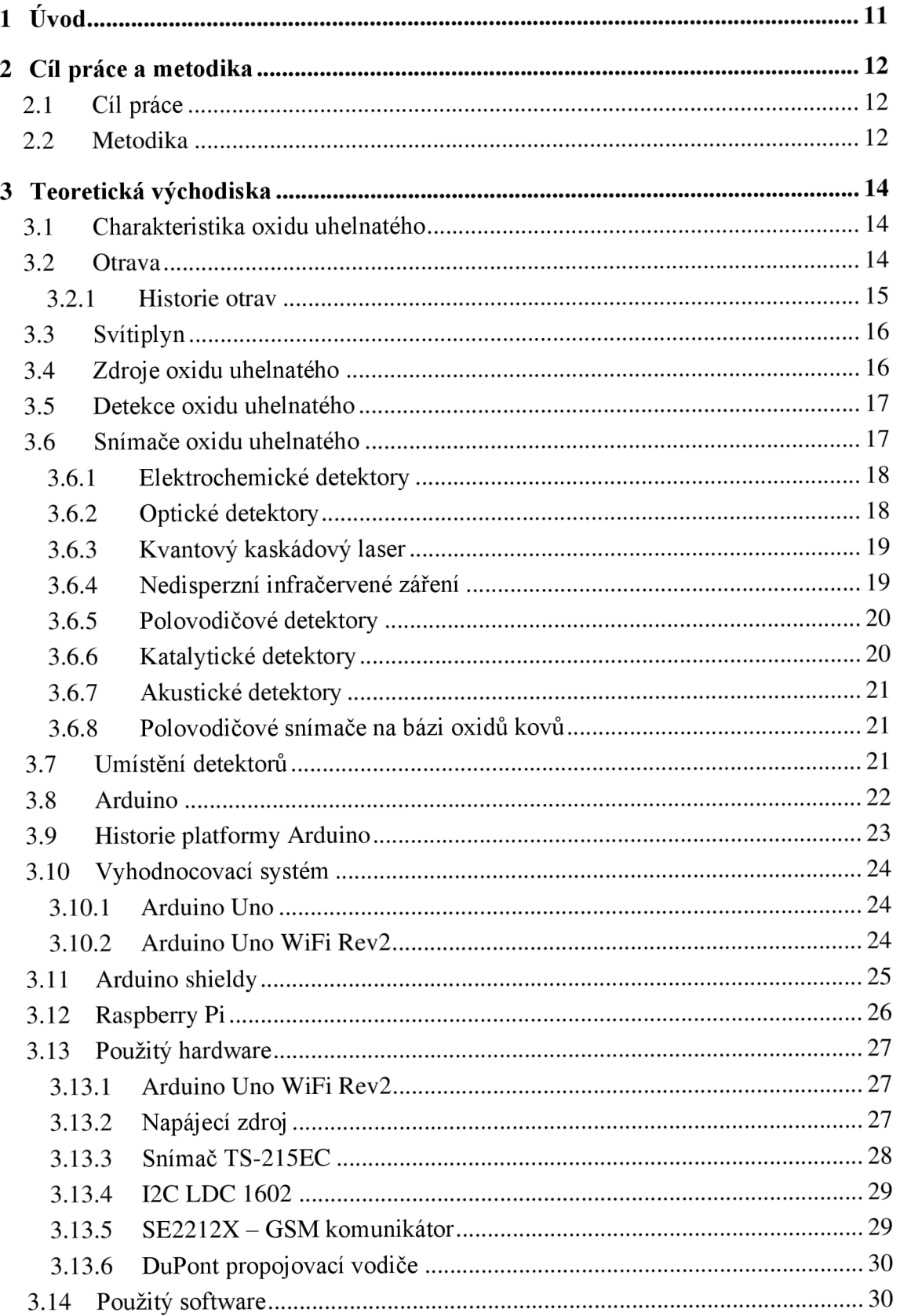

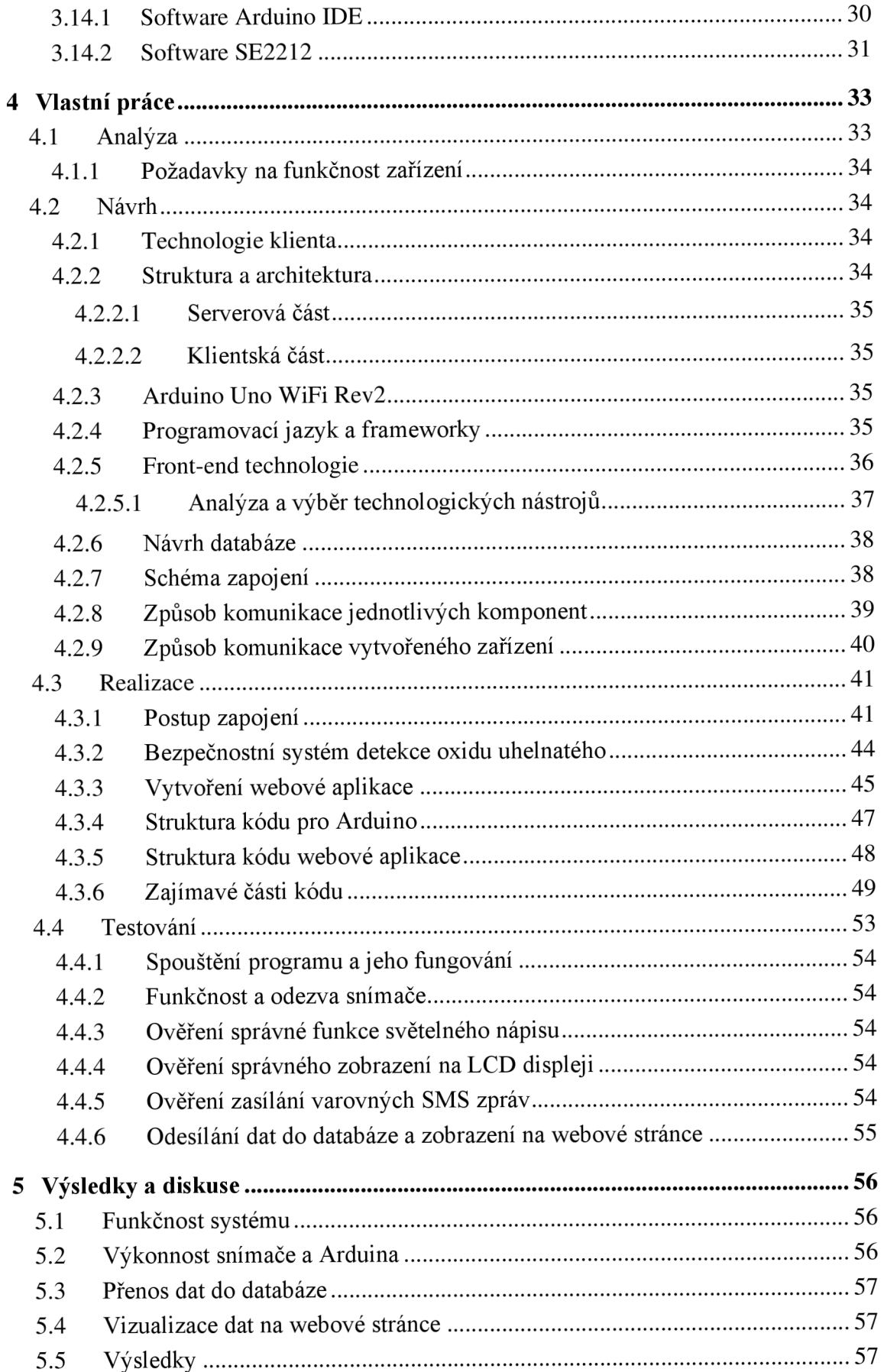

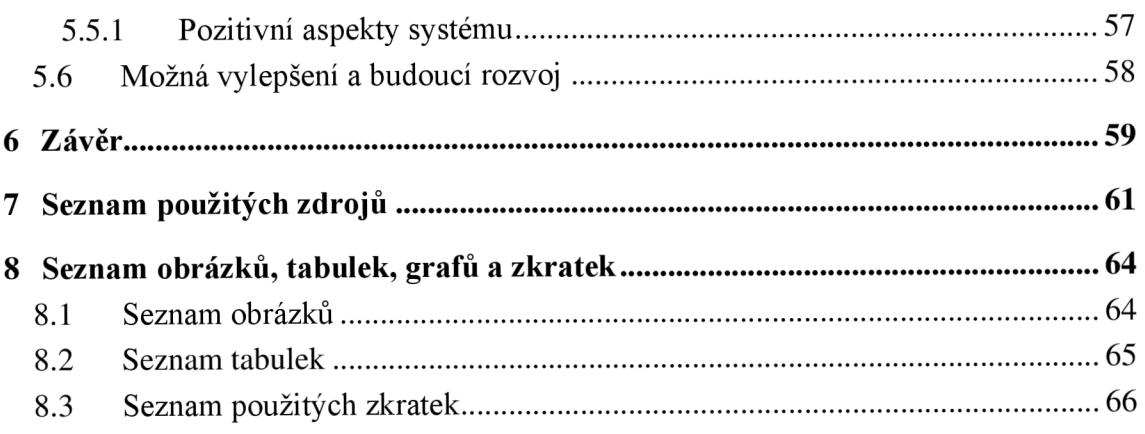

# **1 Úvod**

Vzhledem k rostoucímu ohrožení životního prostředí a dopadu kvality ovzduší na lidské zdraví se monitorování koncentrace oxidu uhelnatého stalo důležitým prvkem v boji za zlepšením kvality ovzduší. Oxid uhelnatý (CO) je při vdechování určitých koncentrací považován za potenciálně život ohrožující plyn. V této souvislosti je důležité mít spolehlivé nástroje pro jeho monitorování a signalizaci nebezpečí koncentrací oxidu uhelnatého v různých prostředích.

Tato práce se zaměřuje na implementaci zařízení pro měření koncentrace oxidu uhelnatého a jeho propojení s moderními informačními technologiemi. Ústředním prvkem systému je využití modulu Arduina, které umožňuje sběr dat ze snímače oxidu uhelnatého v reálném čase. Naměřené údaje jsou zobrazovány na LCD displeji, který uživateli poskytuje okamžité informace o koncentraci oxidu uhelnatého v okolním prostředí. Součástí zařízení je také světelný nápis, který vizuálně signalizuje překročení limitních hodnot koncentrace.

Důležitou součástí této implementace je také integrace výstupu z Arduina s internetem a databázovým systémem. Naměřená data jsou pravidelně přenášena prostřednictvím Wi-Fi připojení do MySQL databáze a ukládána pro pozdější analýzu a vizualizaci. Tato data jsou následně prezentována na webové stránce, která poskytuje uživatelům možnost sledovat a analyzovat koncentrace oxidu uhelnatého v časovém kontextu.

## **2 Cíl práce a metodika**

## **2.1 Cíl práce**

Cílem této práce je navrhnout, implementovat a prezentovat zařízení pro měření koncentrace oxidu uhelnatého, které umožní sledování a analýzu koncentrace CO v různých prostředích v reálném čase. Hlavním úkolem je vytvořit komplexní systém, který integruje modul Arduino jako sběrný prvek pro naměřená data ze snímače oxidu uhelnatého. To zahrnuje okamžité zobrazování hodnot na LCD displeji, jejich komparaci a vizuální indikaci prostřednictvím světelného nápisu v případě překročení stanovených mezí koncentrace.

Dalším cílem je vytvořit propojení tohoto zařízení s internetem a databází. Naměřená data budou pravidelně přenášena do My SQL databáze pomocí Wi-Fi připojení, kde budou ukládána pro následnou analýzu a vizualizaci. Výsledná data budou prezentována na webové stránce, která umožní uživatelům sledovat koncentrace oxidu uhelnatého v časovém kontextu a provádět jejich analýzu.

V neposlední řadě je třeba zajistit upozornění uživatele v případě překročení maximální koncentrace oxidu uhelnatého, při které osobám nehrozí žádné nebezpečí. Toho bude docíleno pomocí dvou zařízení. Jedním bude vizuální indikace nebezpečí pomocí světelného nápisu, který se rozsvítí v případě, že tato hranice bude překročena. Druhým bude zaslání varovné SMS zprávy na zvolené telefonní číslo uživatele.

Detekční systém má za úkol poskytnout užitečný nástroj pro monitorování a analýzu koncentrace oxidu uhelnatého, což může být využito v různých kontextech, jako jsou ochrana životního prostředí, průmyslové aplikace a veřejná místa. Cílem je ukázat možnosti tohoto zařízení pro sledování, sběr a analýzu dat v reálném čase s ohledem na kvalitu ovzduší a potenciální rizika pro lidské zdraví a životní prostředí.

## **2.2 Metodika**

V teoretické části práce se detailně zkoumají a rozebírají informace týkající se oxidu uhelnatého, jeho zdrojů, charakteristik a možných nebezpečí spojených s expozicí tomuto plynu. Součástí této kapitoly je také analýza různých typů snímačů, jejich principy fungování, optimální umístění a metody detekce oxidu uhelnatého. Dále je provedeno podrobné seznámení s mikrořadičem Arduino a jeho konkrétním modelem, který je v této

práci využit pro realizaci navrženého systému. V porovnání s jinými mikrořadiči jsou zdůrazněny jeho vlastnosti a vhodnost pro daný účel. Tato část též zahrnuje přehled jednotlivých komponent, které byly využity při konstrukci funkčního zařízení.

Praktická část práce je strukturována do několika sekcí, začínající analýzou a následným návrhem. V rámci návrhu je detailně popsána aplikace pro uživatele a schéma zapojení samotného zařízení. Dále v části realizace je detailně rozebrán postup zapojení jednotlivých komponent a představení struktur kódu pro Arduino a webovou stránku. Následuje fáze testování, která zahrnuje popis provádění testů všech částí vytvořeného systému. Závěrečná část práce obsahuje podrobné vyhodnocení výsledků, které vzešly z praktické části.

Sjednocením teoretického i praktického přístupu poskytuje tato práce komplexní pohled na problematiku oxidu uhelnatého a jeho detekce, což se promítá ve vytvoření funkčního zařízení pro monitorování koncentrace tohoto plynu.

## **3 Teoretická východiska**

## **3.1 Charakteristika oxidu uhelnatého**

Oxid uhelnatý (CO) je sloučeninou uhlíku a kyslíku, ve které jsou atomy obou prvků v poměru 1:1a navzájem jsou spojeny trojnou vazbou. Koncentrace oxidu uhelnatého se udává v jednotkách ppm (parts per milion), neboli jedna milióntina. (1)

Oxid uhelnatý, přezdívaný jako "tichý zabiják" je extrémně hořlavý a vysoce jedovatý plyn bez zápachu, chuti a barvy. Jeho další nebezpečnou vlastností je výbušnost v případě jeho zahřívání, toxicita při delším, opakovaném kontaktu s dýchacími cestami, která v nej horším případě může vyústit až k poškození orgánů. Vzniká jako vedlejší produkt nedokonalého spalování materiálů obsahujících uhlík. (2)

## **3.2 Otrava**

Oxid uhelnatý je ve vyšší koncentraci pro lidské tělo velmi nebezpečný z důvodu, že se pojí na hemoglobin v červených krvinkách, a tím blokuje jeho vazebná místa pro kyslík. Vazbou oxidu uhelnatého na hemoglobin vzniká karbonylhemoglobin (COHb), který není schopen transportu kyslíku a v lidském těle následně vzniká hypoxie. Karbonylhemoglobin se může vyskytovat v malém množství i u zdravých lidí žijících ve větších městech a dosahovat hodnot kolem 2 %. U kuřáků hodnoty karbonylhemoglobinu mohou dosahovat hodnot až kolem 10 % z celkového hemoglobinu. Osobám vystaveným několikaminutové koncentraci oxidu uhelnatého vyšší než 1000 ppm mohou hodnoty karbonylhemoglobinu vyšplhat až do výše 50 %. (3, 4)

Bezpečná hranice pro vdechování oxidu uhelnatého bez jakýchkoli škodlivých účinků stanovená světovou zdravotnickou organizací je ve výši 10 ppm po dobu 8 hodin. Škodlivé účinky vdechování oxidu uhelnatého při různých koncentracích j sou uvedeny v následující tabulce. (5)

| Pořadí         | Koncentrace (ppm) | Doba vystavení | Dopady           |
|----------------|-------------------|----------------|------------------|
| 1              | 50                | 30 minut       | Přípustné        |
| $\overline{2}$ | 200               | 2 hodiny       | Závratě, bolest  |
|                |                   |                | hlavy, možnost   |
|                |                   |                | omdlení          |
| 3              | 1000-2000         | 10 minut       | Bolest hlavy,    |
|                |                   |                | bušení srdce,    |
|                |                   |                | zmatenost,       |
|                |                   |                | nevolnost        |
| $\overline{4}$ | 2000-3000         | 30 minut       | Možná ztráta     |
|                |                   |                | vědomí           |
| 5              | 3000 a více       | 20 minut       | Fatální následky |

Tabulka 1 Škodlivé účinky CO při různých koncentracích (5)

Přestože v dnešní době používaný zemní plyn již neobsahuje toxické složky, stále existuje nebezpečí otravy tímto plynem. To hlavně kvůli metanu, který je hlavní složkou zemního plynu. Při jeho nedokonalém hoření se také uvolňuje lidem nebezpečný oxid uhelnatý. (6)

#### **3.2.1 Historie otrav**

Problematika otrav kouřovými plyny má dlouhou historii sahající až do starověku. Jedna z prvních doložených zmínek o této problematice pochází již od Aristotela, který popisoval vážné zdravotní potíže spojené s vdechováním uhlíkového kouře. Kouř způsoboval silné bolesti hlavy, nevolnost a v nejhorších případech vedl až k úmrtí. Postupem času se nacházela souvislost mezi intoxikacemi a vdechováním spalin a následné léčebné působení čistého vzduchu. (6)

Oxid uhelnatý, jedna z hlavních toxických složek kouře, byl poprvé identifikován v roce 1776, ale až o 66 let později, v roce 1842 bylo definitivně potvrzeno, že právě oxid uhelnatý stojí za vysokou toxicitou uhelného kouře. Ve stejné době docházelo k rapidnímu rozvoji plynárenství. Do popředí byla postavena průmyslově vyráběná směs plynů nazývaná svítiplyn, obsahující složky vodíku, metanu, oxidu uhličitého, a hlavně oxidu uhelnatého. S rozvojem plynového osvětlení a rozšířením svítiplynu do většiny domácností se stala směs těchto plynů součástí každodenního života, což přineslo nové výzvy pro lékaře. (6)

## **3.3 Svítiplyn**

Svítiplyn představuje technickou směs plynů, do které se řadí vodík, metan, dusík, kyslík, vyšší uhlovodíky, oxid uhelnatý a uhličitý a případně další plyny v různých koncentracích. Výroba svítiplynu původně zahrnovala proces karbonizace černého uhlí, poté se přesunula k tlakovému zplynění hnědého uhlí nebo katalytickému štěpení zemního plynu. Směs známá jako svítiplyn se postupem času stala klíčovým prvkem technologického pokroku. Svítiplyn nebyl využíván pouze k osvětlení, ale také pro pohon průmyslových zařízení, vozidel a domácích spotřebičů. Během 20. století se svítiplyn rozšířil do většiny domácností vyspělých zemí a jeho negativní dopad na lidský organismus se stal denní rutinou pro populaci. (6)

Svítiplyn produkovaný během druhé poloviny 20. století obsahoval až 20 % oxidu uhelnatého. Pokud bylo zajištěné jeho dokonalé spalování a dostatečné ventilační podmínky, oxid uhelnatý se přeměnil na oxid uhličitý a riziko otravy bylo minimální. Nicméně v případě přímého úniku svítiplynu do uzavřeného prostoru docházelo k rychlému nárůstu oxidu uhelnatého v ovzduší, a to zvyšovalo riziko fatální otravy. (6)

## **3.4 Zdroje oxidu uhelnatého**

Oxid uhelnatý se tvoří v průběhu spalování uhlíkatých paliv, za nižších teplot a při nedostatku kyslíku. Během tohoto procesu nedochází k úplné oxidaci uhlovodíků na vodní páru a oxid uhličitý. Dalším důvodem vzniku oxidu uhelnatého je krátký čas hoření ve spalovacích komorách. Nezanedbatelné množství oxidu uhelnatého tvoří automobilová doprava. I přes povinnost všech výrobců automobilů zařadit katalyzátory ke všem spalovacím motorům se koncentrace oxidu uhelnatého v atmosféře příliš nesnižuje. Dalším, významným zdrojem je kouř z cigaret. Průměrný kuřák kouřící 15-20 cigaret denně má zablokováno asi 6 % krevního hemoglobinu díky působení oxidu uhelnatého. (2)

Dalším, významným zdrojem oxidu uhelnatého jsou zařízení spalující fosilní paliva, buď průmyslová, nebo domácí, jako kamna, sporáky, trouby, pece nebo kotle, které v důsledku poruchy provádí nedokonalé spalování plynu a jsou umístěna v nedostatečně větraném prostoru, nebo nemají dostatečný odtah spalin. (6)

Majoritním zdrojem oxidu uhelnatého jsou i lesní požáry a vulkanická činnost. (6)

## **3.5 Detekce oxidu uhelnatého**

V poslední době bylo vyvinuto velké množství snímačů oxidu uhelnatého. Pracují na různých fyzikálních principech, které jsou vysvětleny v následující kapitole.

## **3.6 Snímače oxidu uhelnatého**

Rozdělení plynových snímačů je možné provést do dvou základních kategorií. Do první kategorie spadají detektory založené na různých materiálech pro snímání koncentrace plynů a do druhé kategorie spadají snímače založené na odlišných mechanismech detekce. Snímače lze rozdělit dle použitého snímacího materiálu na optické absorpční, katalytické, tepelně vodivé, pevné elektrolytické a MOS (polovodiče na bázi oxidu kovu). Rozdělení na základě mechanismu detekce lze dále rozlišit na dva typy, a to změny elektrických parametrů, kde se využívají materiály jako polovodičové snímače na bázi oxidů kovů, polymery a materiály na bázi uhlíku a mechanismy založené na odlišných druzích změn, kam se řadí snímače optické, katalytické, tepelně vodivé a akustické. (5)

| Parametry        | <b>MOS</b>     | Optický       | Katalytický  | Tepelně | Elektrochemické |
|------------------|----------------|---------------|--------------|---------|-----------------|
|                  |                | snímač        | snímač       | vodivé  | snímače         |
|                  |                |               |              | snímače |                 |
| Odezva/citlivost | A              | A             | B            | D       | B               |
| Stabilita        | B              | $\mathbf{A}$  | $\mathbf C$  | B       | D               |
| Selektivita      | $\mathcal{C}$  | $\mathbf{A}$  | D            | D       | B               |
| Doba odezvy      | $\mathbf{A}$   | B             | B            | B       | $\mathcal{C}$   |
| Přesnost         | B              | $\mathbf{A}$  | B            | B       | B               |
| Odolnost         | B              | $\mathbf{A}$  | B            | B       | D               |
| Údržba           | A              | $\mathsf{C}$  | $\mathbf{A}$ | B       | B               |
| Cena             | $\overline{A}$ | $\mathcal{C}$ | $\mathbf{A}$ | B       | B               |

Tabulka 2 Srovnání různých druhů snímačů CO (5)

 $A - v\dot{\text{y}}$ borný,  $B -$ dobrý,  $C -$  průměrný,  $D -$ slabý

Volba konkrétního typu detektoru oxidu uhelnatého závisí na specifickém využití, potřebách zákazníka a parametrech, jako rychlost odezvy, citlivost, spolehlivost a cena. Výběr detektoru oxidu uhelnatého by neměl být podceňován, jelikož každý přístroj je vhodný k měření koncentrací v jiných prostorech. V následujících podkapitolách bude uvedeno několik typů detektorů oxidu uhelnatého. (8)

## **3.6.1 Elektrochemické detektory**

Elektrochemické detektory oxidu uhelnatého jsou nejběžnějším typem detektorů v tomto odvětví. Z důvodu jejich nižší ceny, nízké spotřebě elektrické energie, velikosti a snadné manipulaci mohou v objektech tvořit hustou síť. (9)

Elektrochemické detektory oxidu uhelnatého pracují na principu chemických reakcí (oxidací nebo redukcí) mezi oxidem uhelnatým a elektrochemickou buňkou. Tato buňka se skládá ze třech komponentů, a to z pracovní elektrody, referenční elektrody a protielektrody. (9)

Pracovní elektroda je povrchově upravena tak, aby reagovala s oxidem uhelnatým při jeho existenci v samotném detektoru. Nejběžněji používaným materiálem je oxid olovnatý (PbO<sub>2</sub>) nebo slabá vrstva elektrochemicky aktivního materiálu. V případě kontaktu oxidu uhelnatého s pracovní elektrodou dochází k chemické reakci, která indikuje změnu elektrické vodivosti na pracovní elektrodě. Výsledná změna vodivosti tvoří malý elektrický proud, který je následně měřen detekčním zařízením. Tento proud je přímo úměrný koncentraci oxidu uhelnatého. (9)

Referenční elektroda zajišťuje stabilní referenční potenciál, který je nezbytný pro sledování elektrochemické reakce na pracovní elektrodě. Tím, že referenční elektroda udržuje konstantní potenciál, zajišťuje spolehlivost měření. (9)

Hlavní funkcí protielektrody je uzavření elektrochemického okruhu a umožnění toku elektrického proudu mezi pracovní a referenční elektrodou. (9)

## **3.6.2 Optické detektory**

Optické detektory oxidu uhelnatého využívají princip molekulárních absorpčních jevů oxidu uhelnatého v určitém rozsahu světelného spektra. Tento princip je založen na schopnosti molekul oxidu uhelnatého absorbovat určité vlnové délky světla, což vede k výrazné změně intenzity světla na těchto vlnových délkách. (10)

Optické detektory se skládají ze dvou hlavních komponent. Základním prvkem je infračervený světelný zářič. Ten vysílá světelné paprsky o určitém spektru vlnových délek skrz samotný detektor. Druhým prvkem optických detektorů je infračervený detektor, který přijímá vysílané světlo z infračerveného zářiče. Světelné spektrum vysílané infračerveným zářičem také zahrnuje vlnové délky, které je oxid uhelnatý schopen absorbovat. (10)

Princip fungování optického detektoru spočívá vtom, že světelné paprsky vstupují do komory, ve které se nachází určitá koncentrace oxidu uhelnatého a ten absorbuje specifické vlnové délky světla vycházející ze zářiče. Podle množství koncentrace se k infračervenému detektoru dostanou pouze světelné paprsky s nižší intenzitou. Detektor poté převádí intenzitu zbylých světelných paprsků na elektrický signál. Následuje výpočet koncentrace oxidu uhelnatého v měřeném prostředí na základě změny intenzity světla, která byla zapříčiněna absorpcí světelných paprsků molekulami oxidu uhelnatého. (10)

#### **3.6.3 Kvantový kaskádový laser**

Detekce založená na kvantovém kaskádovém laseru (QLC) je technologií pro spolehlivé měření koncentrace oxidu uhelnatého. V jádru samotného senzoru se nachází zdroj, který generuje infračervené záření sloužící k detekci koncentrace oxidu uhelnatého. Kvantový kaskádový laser je laserový zdroj, jehož aktivní médium je tvořeno kvantovými kaskádovými strukturami. Vyzařované světlo QLC má určitou energii odpovídající absorpčním vlastnostem molekul oxidu uhelnatého. Při průchodu světla vzorkem plynu obsahujícího oxid uhelnatý absorbují molekuly světlo na určitých vlnových délkách. Změna intenzity světelného záření po průchodu molekulami oxidu uhelnatého je měřena a tato změna je přímo úměrná koncentraci oxidu uhelnatého v okolním ovzduší. (11)

#### **3.6.4 Nedisperzní infračervené záření**

Systém detekce založený na základě infračerveného optického senzoru používá metodiku nedisperzního infračerveného záření (NDIR) pro detekci oxidu uhelnatého ve velkém rozsahu při koncentracích 0-44500 ppm. Funkce těchto senzorů spočívá ve využití absorpční spektroskopie, zejména v oblasti infračerveného spektra k detekci molekul oxidu uhelnatého. Princip měření senzorů na základě nedisperzního infračerveného záření lze popsat následovně. (11)

Na jedné straně senzoru se nachází zdroj infračerveného záření, který vytváří stabilní zářivý zdroj v oblasti infračerveného spektra. Tento zářič emituje infračervené záření o určité

vlnové délce, které prochází tělem senzoru. Na druhém konci těla senzoru se nachází infračervený detektor, který měří intenzitu zbylého infračerveného záření, které nebylo pohlceno molekulami oxidu uhelnatého. Na základě změny intenzity infračerveného záření senzor vyhodnotí koncentraci oxidu uhelnatého v okolním prostředí. Tato výpočetní metoda je založena na znalosti, jaké vlnové délky molekuly oxidu uhelnatého absorbují a jaké jsou původní intenzity záření. (11)

#### **3.6.5 Polovodičové detektory**

Polovodičové detektory oxidu uhelnatého jsou vyrobeny z materiálů, které snadno reagují s molekulami oxidu uhelnatého. Nejčastěji to bývá oxid cíničitý  $(SnO_2)$  a oxid wolframový **(WO3).** Při kontaktu detektoru s oxidem uhelnatým dochází k chemické reakci mezi jeho molekulami a povrchem polovodiče. Reakcí dochází ke změně elektrické vodivosti materiálu. Detektor sleduje tuto změnu a převádí ji na elektrický signál, který je následně změřen a převeden na danou koncentraci oxidu uhličitého. Výhodami polovodičových detektorů jsou nízká pořizovací cena a schopnost měřit i velmi nízké koncentrace oxidu uhelnatého. (8)

#### **3.6.6 Katalytické detektory**

Katalytické snímače oxidu uhelnatého fungují na principu katalytické oxidace oxidu uhelnatého, což je chemická reakce, při které se oxid uhelnatý mění na oxid uhličitý za uvolnění tepla. Tento mechanismus zajišťuje spolehlivé měření koncentrace oxidu uhelnatého především v průmyslových budovách. (5)

Tento typ snímače je složen ze dvou katalyzátorů, které jsou aplikovány na povrch kovového nebo keramického materiálu. Reakce mezi katalyzátorem a oxidem uhelnatým probíhá na povrchu senzoru. (5)

Jeden katalyzátor je navržen tak, aby reagoval s oxidem uhelnatým i při velmi nízkých koncentracích, což zajišťuje přesnou detekci oxidu uhelnatého. Druhý katalyzátor na oxid uhelnatý nijak nereaguje, ale eliminuje nečekané výkyvy teplot, které by následně mohly ovlivnit přesnost snímače. (5)

Při průchodu oxidu uhelnatého snímačem probíhá chemická reakce. Oxid uhelnatý se absorbuje na povrchu prvního z katalyzátorů, kde následně dochází k oxidační reakci, při které oxid uhelnatý oxiduje na oxid uhličitý. Touto reakcí je generováno teplo, které zvýší teplotu snímače. Zvýšení teploty vede ke zvýšení elektrické vodivosti materiálu katalyzátoru. Tuto změnu zaznamenává snímač a převádí ji na elektrický signál. Dle velikosti zaznamenaného signálu je poté převeden na přímo úměrné množství koncentrace oxidu uhelnatého v okolním ovzduší. (5)

#### **3.6.7 Akustické detektory**

Akustické snímače oxidu uhelnatého fungují na principu reakce na změny akustických vlastností prostředí, konkrétně rychlosti šíření zvukových vln. Jejich princip spočívá v tom, že molekuly oxidu uhelnatého ovlivňují akustické vlastnosti vzduchu, především rychlost šíření zvukových vln. (12)

Měření koncentrace začíná u zdroje akustických vln. Ten v senzoru generuje specifické vlnění, které má ultrazvukový charakter. Při průchodu molekul oxidu uhelnatého dochází k interakci mezi zmíněnými molekulami a generovanými akustickými vlnami. Molekuly oxidu uhelnatého jsou schopny absorbovat specifické frekvence akustických vln. V případě, že dojde k absorpci, nastává excitace molekul oxidu uhelnatého a tím ke změně akustických vlastností plynu. Detektor umístěný ve snímači poté měří změny vlnění a generuje výstupní signál přímo úměrný koncentraci oxidu uhelnatého v okolním ovzduší. (12)

Akustické detektory oxidu uhelnatého jsou významné díky rychlé odezvě, schopnosti měřit i velmi nízké koncentrace plynů a jejich odolnosti vůči náhlým změnám teploty a vlhkosti. (12)

#### **3.6.8 Polovodičové snímače na bázi oxidů kovů**

Polovodičové snímače na bázi oxidů kovů se vyznačují několika důležitými výhodami, kterými jsou nízká pořizovací cena, vysoká citlivost, nízká doba odezvy, dlouhá životnost a snadná údržba. (5)

## **3.7 Umístění detektorů**

Detektory oxidu uhelnatého j sou vhodné pro domácnosti, ve kterých se nachází jakékoli plynové spotřebiče, ať se jedná o plynová kamna, plynový vařič, sporák nebo troubu. (13) V ideálním případě by se měly detektory oxidu uhelnatého instalovat do každého podlaží domu, do sklepa a před každou ložnici. Zpravidla se detektory umisťují do výšky kolen. V případě garáže připojené k obydlí je vhodné umístit detektor přibližně  $3 - 4.5$  metru od garáže, aby nedocházelo k falešným alarmům. (14)

Je vhodné pravidelně kontrolovat baterie jednotlivých detektorů a zaznamenávat si datum vypršení platnosti jednotlivých zařízení. (14)

## **3.8 Arduino**

Arduino je open-source platforma pro elektronické projekty. Open-source je označení pro software s přístupným zdrojovým kódem, který může kdokoli měnit a upravovat, dle potřeb a cílů konkrétního nástroje. (15)

Umožňuje lidem i bez pokročilých technických dovedností snadno vytvářet interaktivní zařízení a automatizované systémy. Celý projekt vznikl s cílem poskytnout studentům jednoduchý a cenově dostupný vývojový kit, který byl navržen jako alternativa pro ty, kteří nemohli nebo nechtěli investovat do tehdy drahých desek, jako byla například BASIC Stamp. (16)

Většina desek Arduino má procesor od firmy Atmel, doplněný o další elektronické součástky. Nejčastějšími procesory zpravidla bývají ATMega328, ATMega32u4, ATMegal68, ATMega8, ATMega2560 a ATMegal280. Většina desek Arduino je designově sladěna do modré či zelené barvy a mají na sobě bíle zvýrazněný název konkrétní verze. Některé desky mají za svým názvem přidáno například "Rev3" nebo "R3", což signalizuje konkrétní verzi. Tyto verze mohou obsahovat mírné změny v rozložení součástek nebo designu. Obvykle nejde o významné změny, které by vedly k vytvoření zcela nové desky. $(16)$ 

Většina desek Arduino má k hlavnímu čipu i převodník, který umožňuje komunikaci mezi deskou a počítačem přes rozhraní USB. Existují však i desky bez převodníku. To může být zapříčiněno dvěma důvody. Prvním je snaha o ušetření místa na desce, ke které je ale nutné pořídit zvlášť externí převodník. Druhým je integrovaný převodník přímo v čipu, který umožňuje komunikaci přes USB bez nutnosti externího převodníku. (16)

Arduino je známé pro svou přístupnost a flexibilitu. Uživatelé mohou psát vlastní programy v jazyce C/C++, které ovládají chování Arduina. Arduino nabízí bohatou komunitu a množství dostupných knihoven a příkladů kódu, což usnadňuje vývojářům začít s tvorbou projektů. Díky svému rozsáhlému ekosystému senzorů a modulů je Arduino ideální pro různé aplikace včetně robotiky, domácí automatizace, měření a monitorování. (17)

## **3.9 Historie platformy Arduino**

Příběh Arduina začal v roce 2003 na italské univerzitě. Student Hernando Barragán zpracovával svou diplomovou práci na univerzitě Design Institute Ivrea a jeho cílem bylo vytvořit nástroj, který by umělcům a designérům ulehčil práci s elektronikou. (18)

Mezi klíčové požadavky na budoucí platformu patřily funkcionality jako *"jednoduché integrované vývojové prostředí založené na jazyku Processing, IDE funkční na systémech Microsoft Windows, Mac OS X a Linux, s jednoduchým editorem, určené k vytvoření softwarového programu, jednoduchý programovací "jazyk" nebo "framework" pro mikroprocesory, kompletní integrace nástrojů (transparentnípro uživatele), bootloader pro snadné nahrávání programů, seriál monitor na kontrolu a odesílání dat z/do mikroprocesoru, open-source software, open-source hardware návrhy založené na mikroprocesorech Atmel a komplexní online reference příkazů a knihoven, příklady, tutoriály, fóra a ukázky projektů. "* (18, str. 16)

Diplomová práce byla pod vedením Massimo Banzi a Casey Reas. Výsledkem této práce bylo zařízení pojmenované Wiring, které Hernando Barragán vytvořil na základě několika prototypů obsahující různé verze mikroprocesorů. (18)

Hernando Barragán úspěšně dokončil svá studia s vyznamenáním v roce 2004. V letech 2003-2005 byla finální verze zařízení Wiring prodávána online po celém světě. V roce 2005 se Massimo Banzi a David Mellis od projektu Wiring odpojili a založili vlastní, pojmenovaný Arduino. Absolvent Hernando Barragán do něj přizván nebyl, nicméně jeho podklady byly použity k vývoji platformy Arduino. Následně vletech 2008-2014 došlo kvůli vnitřním sporům zakladatelů Arduino k rozdělení na dvě větve. První, pojmenovaná Arduino SRL a druhá s názvem Arduino LLC. Obě tyto společnosti udržovali a vylepšovali své verze platformy Arduino. Kvůli komplikacím s registrovaným názvem Arduino byl

zaveden nový název Genuino pro trh mimo USA, spadající pod společnost Arduino LLC. V USA však zůstává produkt označovaný j ako Arduino. (18)

## **3.10 Vyhodnocovací systém**

## **3.10.1 Arduino Uno**

Arduino Uno je vybaveno procesorem ATmega328. Ten obsahuje 14 digitálních I/O pinů, ze kterých lze 6 použít jako výstupy PWM (pulzně šířková modulace) pro podporu různých zařízení a 6 analogových vstupních pinů, které slouží ke čtení hodnot z analogových senzorů. Arduino Uno obsahuje 32 kB paměti flash pro ukládání zdrojového kódu a 2 kB paměti SRAM, která slouží k ukládání provizorních a dočasných dat. (19)

Model Uno lze pořídit ve dvou verzích. První z nich je Arduino Ethernet, které je vybaveno všemi funkcemi standardního Una s tím rozdílem, že místo USB portu má integrovaný Ethernet port pro připojení k síti. Druhou verzí je Arduino Bluetooth, ta místo USB portu obsahuje vestavěný bluetooth modul pro bezdrátovou komunikaci. (16)

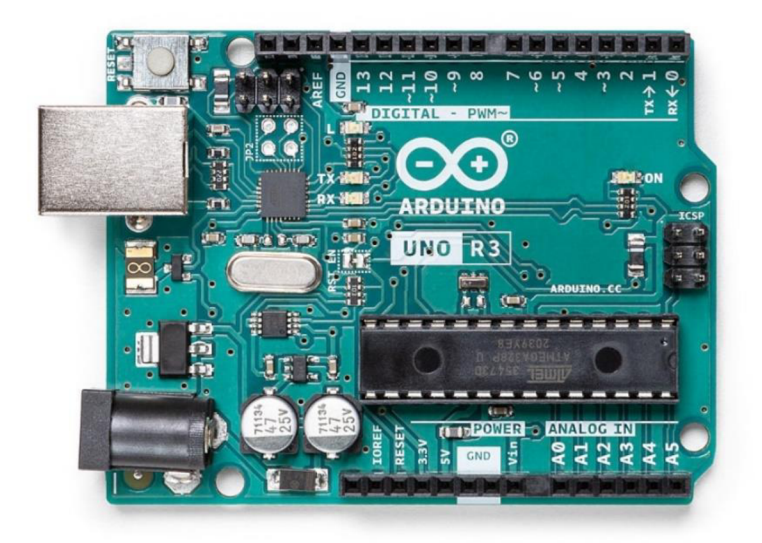

Obrázek 1 Arduino Uno R3

Zdroj: (29)

## **3.10.2 Arduino Uno WiFi Rev2**

Arduino Uno WiFi Rev2 je funkčně totožná s deskou Arduino Uno Rev3. Je pouze doplněna o Wi-Fi/Bluetooth a další drobná vylepšení. Komunikaci přes toto rozhraní zpracovává kryptovací akcelerátor ECC608. Wi-Fi modul ESP32 u-blox NINA-W13 je kompaktní zařízení SoC (System-on-Chip), které obsahuje integrovaný TCP/IP protokol. Tento modul umožňuje připojení k Wi-Fi síti. Obsahuje Wi-Fi anténu a dokáže bezdrátově komunikovat na vzdálenost až 400 metrů. (20)

Arduino Uno WiFi Rev2 je vybaveno 8bitovým procesorem ATmega4809 od společnosti Microchip a má jednu zabudovanou inerciální měřící jednotku IMU (Interial Measurement Unit) LSM6DS3TR. Disponuje 14 digitálními I/O piny, ze kterých lze 5 použít jako výstupy PWM a dalších 6 jako analogové vstupy. Dále obsahuje konektor USB a ICSP, napájecí konektor a resetovací tlačítko. (21)

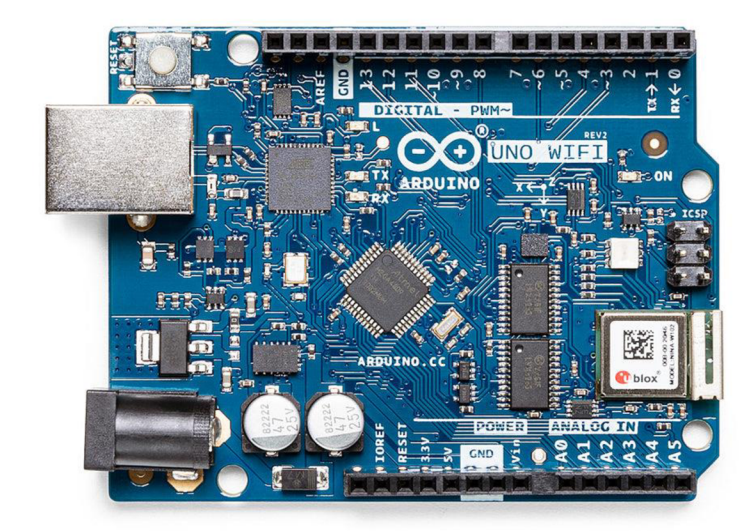

Obrázek 2 Arduino Uno WiFi Rev2

Zdroj: (21)

## **3.11 Arduino shieldy**

Atraktivita platformy Arduino se stále rozrůstá především kvůli speciálním modulům zvaným shieldy. Ty mají standardní rozměry a lze je snadno připojit k I/O pinům a napájení ze základní desky. Každý shield rozšiřuje funkce a schopnosti Arduina. Mezi nejpoužívanější shieldy paří Button shield se 32 tlačítky, Ethernet shield, který umožňuje připojit Arduino k ethernetové síti, LoL shield disponuje 126 LED diodami, shieldy pro komunikaci pomocí Bluetooth, GPS a TV signálem. (22)

## **3.12 Raspberry Pi**

Raspberry Pi je kompaktní, levný počítač, velikostně srovnatelný s kreditní kartou. První kus byl vyroben ve Velké Británii v roce 2012 pod britskou nadací Raspberry Pi Foundation. Raspberry nabízí široké možnosti a umožňuje lidem všech věkových kategorií prozkoumávat svět výpočetní techniky a učit se programovat v různých jazycích, jako je JavaScript, Scratch, Python, C, C++ a další. Všestrannost Raspberry Pi spočívá v možnosti instalace různých operačních systémů a softwarových aplikací, které pak umožňují uživatelům přizpůsobit Raspberry Pi svým potřebám. (23)

Ohledně samotného softwaru existuje mnoho možností. Oficiálním operačním systémem je Raspberry Pi OS, dříve nazývaný Raspbian. Ten je založený na platformě Linux a poskytuje uživatelům přístup k mnoha nástrojům, jako internetový prohlížeč, programovací nástroje nebo kancelářský software. Další možností je NOOBS (New Out Of the Box Software). Jedná se o instalační program, který umožňuje výběr a instalaci mnoha operačních systémů, včetně zmíněného Raspbianu. V případě, že chce uživatel více volnosti, existuje možnost instalace různých linuxových distribucí, jako jsou Ubuntu, Fedora, Arch Linux nebo CentOS. Raspberry Pi také nabízí možnost vývoje projektů v oblasti internetu věcí (IoT) pomocí platforem a frameworků jako jsou Node-RED nebo Home Assistant. (24)

Od vydání prvních dvou variant Raspberry Pi již uplynula dlouhá doba. Mezitím se množství vyráběných modelů poměrně rozrostlo. V dnešní době se můžeme setkat s modely jako Raspberry Pi Model A+, Raspberry Pi Model B+, Raspberry Pi 2, Raspberry Pi 3 a Raspberry Pi Zero. Kromě posledního zmíněného modelu jsou si ostatní vzhledově velmi podobné. Drobné rozdíly bychom mohli hledat v počtu USB portů, přítomnosti integrovaného ethernetového portu, výkonu procesoru, nebo velikosti paměti RAM . Jelikož výzkum této práce bude založen na platformě Arduino, tak v této části budou zdůrazněny pouze významné rozdíly mezi vůbec prvními dvěma vydanými modely. Tyto rozdíly jsou viditelné v následující tabulce. (25)

|                      | Model A                          | Model B                |
|----------------------|----------------------------------|------------------------|
| <b>RAM</b>           | 256 MB                           | 512 MB                 |
| <b>USB</b> konektory |                                  | 2                      |
| Ethernetový port     | Žádný                            | 10/100 Ethernet (RJ45) |
| Spotřeba energie     | $300 \text{ mA} (1,5 \text{ W})$ | 700 mA (3,5 W)         |
| Cena                 | \$25                             | \$35                   |

Tabulka 3 Porovnání prvních modelů Raspberry Pí (25)

Při pohledu na výše uvedenou tabulku jsou viditelné zřetelné rozdíly mezi zmíněnými modely. Prvním, výrazným rozdílem je velikost dostupné operační paměti RAM . Model A disponuje pouhými 256 MB, zatímco model B je vybaven 512 MB paměti. Model A neobsahuje integrovaný ethernetový port. Tato funkcionalita ovšem může být přidána pomocí externího síťového adaptéru USB. Je důležité zmínit, že model A obsahuje pouze jeden USB konektor, což může vyžadovat využití USB hubu při zapojování více USB zařízení. (25)

Posledním znatelným rozdílem je spotřeba energie obou zmíněných modelů. Model A má nižší spotřebu elektrické energie a to přibližně 300 m A, zatímco hodnoty modelu B se pohybují kolem 700 mA. Je důležité zmínit, že tyto údaje představují základní stav. Spotřeba elektrické energie se zvyšuje při aktivitě samotného procesoru. (25)

## **3.13 Použitý hardware**

## **3.13.1 Arduino Uno WiFi Rev2**

Základním prvkem celého zařízení je modul Arduina, jehož specifikace byla uvedena v předchozí kapitole.

## **3.13.2 Napájecí zdroj**

Napájecí zdroj slouží pro napájení celého systému měření a vyhodnocování koncentrace oxidu uhelnatého. Zdroj zajišťuje úpravu síťového napětí 230 Vst na 12 Vss.

Obrázek 3 Napájecí zdroj 12 V (26)

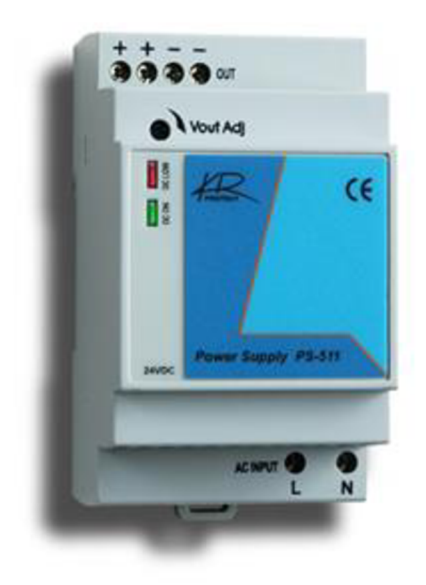

#### **3.13.3 Snímač TS-215EC**

Snímač oxidu uhelnatého TS-215EC je klíčovým prvkem tohoto výzkumu, který umožňuje monitorovat hladinu oxidu uhelnatého v okolním prostředí. Tento snímač je citlivý na koncentraci oxidu uhelnatého v ovzduší a umožňuje detekovat případné zvýšení těchto koncentrací, což může signalizovat potenciální nebezpečí pro lidské zdraví. Data z tohoto snímače jsou získávána a zpracovávána pomocí Arduina Uno WiFi Rev2 a následně odesílána na server pro další analýzu. (26)

Snímač TS-215EC slouží k detekci oxidu uhelnatého v kotelnách, garážích a menších průmyslových prostorách, s cílem chránit zdraví a majetek. Tento snímač je vybaven speciálním elektrochemickým senzorem, který dokáže rozpoznat pouze oxid uhelnatý. Kvůli detekci pouze jednoho plynu je riziko falešných poplachů minimalizováno. Kromě toho nabízí analogový výstupní signál o rozsahu 4-20 mA s lineární charakteristikou. (26)

Obrázek 4 Snímač oxidu uhelnatého TS-215EC (26)

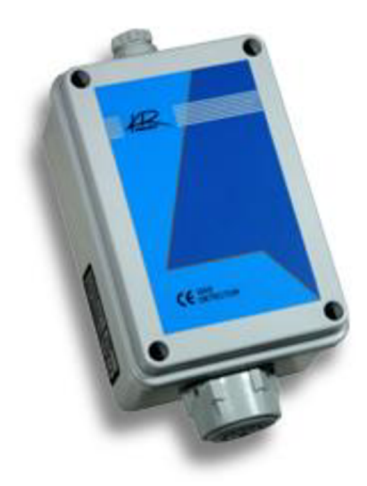

#### **3.13.4 I2C LDC 1602**

Pro prezentaci aktuálních hodnot získaných ze snímače oxidu uhelnatého byl použit I2C LCD 1602 displej. Tento dvouřádkový displej se 16 znaky je vhodný pro projekty, ve kterých chceme zobrazovat základní informace přímo na vytvořeném zařízení. Displej je kompatibilní s Arduinem a umožňuje zobrazovat snadno čitelné textové informace. To umožňuje uživatelům získat informaci o aktuální koncentraci v případě, že nevyhledávají důkladnější analýzu dat z webové stránky. (27)

Obrázek 5 I2C LCD displej 16x2 (28)

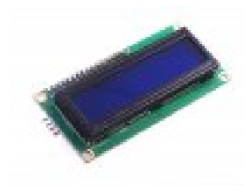

#### **3.13.5 SE2212X - GSM komunikátor**

Komunikátor SE2212X - GSM je vhodné zařízení při využití jako doplněk k ústřednám pro širokou škálu aplikací, ale může také samostatně sledovat stav senzorů a snímačů a zasílat SMS zprávu až 64 uživatelům. Komunikátor je určen pro napěťový rozsah 9-24 V ss. Při běžném provozuje doporučeno napájení 12 V. Zařízení má dva digitální vstupy pro snadnou integraci s různými snímači a převodníky. Dále má dva výkonové tranzistorové výstupy, které umožňují ovládání externích zařízení. Důležitou vlastností GSM komunikátoru je jeho analogový vstup 0-30 V. Tento vstup umožňuje sledovat napětí v sekundárním obvodu výkonového transformátoru a případně informovat o výpadcích napětí. Tato funkce zvyšuje spolehlivost celého zařízení a umožňuje rychle reagovat na případné problémy v napájecím systému. (30)

Obrázek 6 GSM komunikátor SE2212X (30)

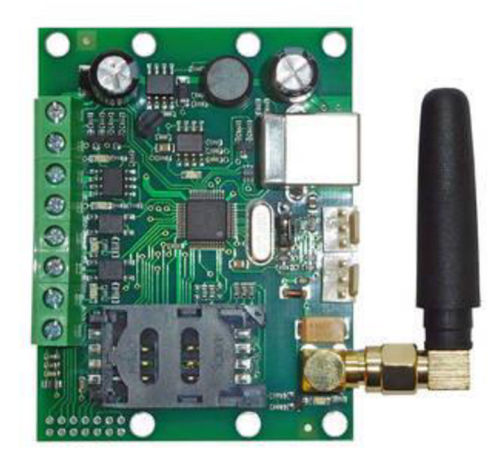

## **3.13.6 DuPont propojovací vodiče**

DuPont propojovací vodiče, často také nazývané jako jumper wires, jsou vhodné pro propojování Arduina s velkým množstvím senzorů, modulů a jiných součástek. Díky konektorům na obou koncích umožňují snadné propojení těchto součástek bez nutnosti pájení. (28)

Tyto komponenty byly pečlivě vybrány na základě jejich schopnosti spolupracovat a poskytovat spolehlivé výsledky. Spolu tvoří centrální část experimentálního zařízení a umožňují sbírat, zpracovávat a prezentovat důležitá data o koncentraci oxidu uhelnatého v reálném čase.

## **3.14 Použitý software**

## **3.14.1 Software Arduino IDE**

Arduino IDE je open-source vývojové prostředí napsané v jazyce Java, které umožňuje psát a nahrávat kód do paměti Arduina. Toto prostředí prochází rychlým vývojem, přičemž menší

aktualizace jsou vydávány pravidelně každý měsíc. Zhruba jednou ročně je uvedena nová verze celého vývojového prostředí. (18)

Na internetu je k dispozici mnoho různých vývojových prostředí a nástrojů určených pro tvorbu zdrojového kódu pro Arduino. Hlavním rozdílem mezi těmito IDE je často pouze uživatelské rozhraní. Pro správnou funkci těchto vývojových prostředí je však nezbytný ARV kompilátor a programátor, který je schopen zkompilovat kód a nahrát ho do mikrokontroléru. To může znamenat, že některá z těchto prostředí vyžadují instalaci dalšího softwaru, jako je Arduino IDE nebo další potřebné moduly a doplňky, které si uživatel musí stáhnout a nainstalovat sám. (18)

Z široké nabídky vývojových prostředí stojí za vyzkoušení produkty od velkých firem, jako jsou Visual Studio a Atmel Studio. Ostatní vývojová prostředí obvykle neposkytují výraznou přidanou hodnotu ve srovnání s Arduino IDE. (18)

## **3.14.2 Software SE2212**

Software využitý k programování GSM komunikátoru slouží pro konfiguraci a správu komunikačních funkcí tohoto zařízení. S využitím softwaru lze nastavit až 64 telefonních čísel, na které mají být zasílány varovné SMS zprávy, nebo telefonáty. Dále je možné zvolit konkrétní text, který má být v SMS zprávě obsažen. (30)

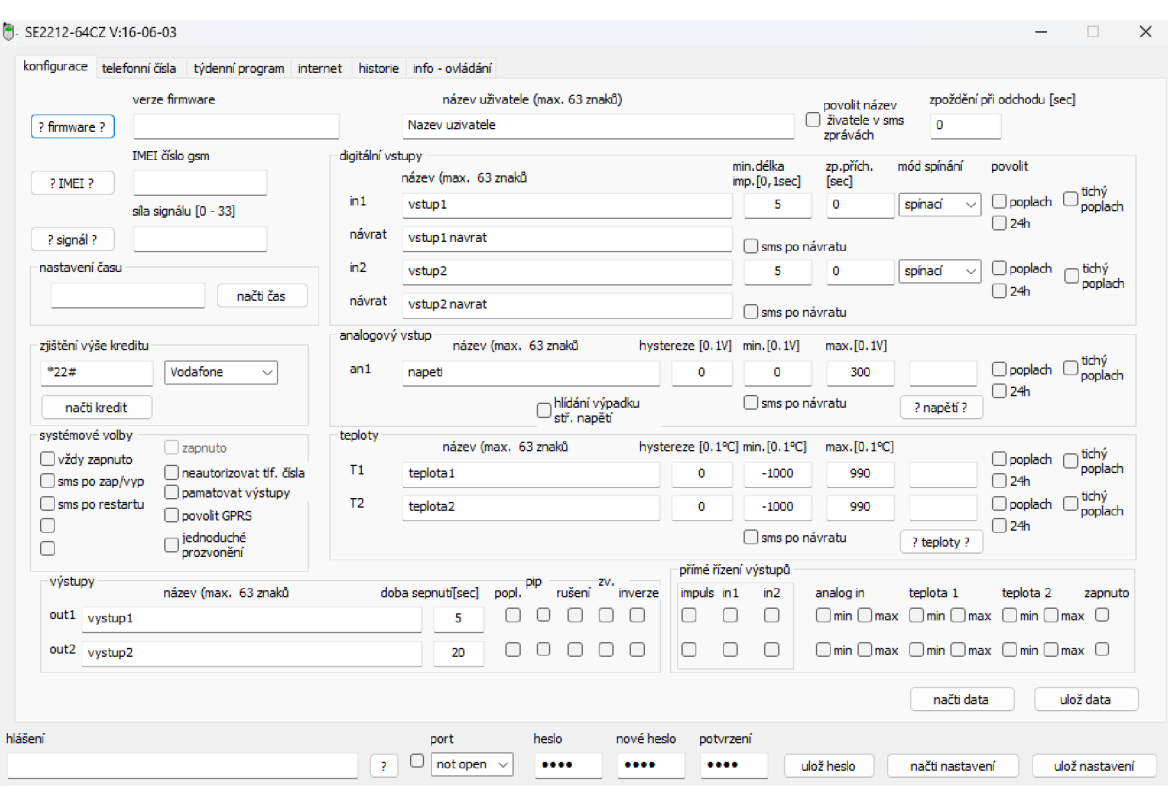

## Obrázek 7 Software pro komunikátor GSM SE2212X (30)

## **4 Vlastní práce**

## **4.1 Analýza**

V rámci analýzy této bakalářské práce byl ověřován systém pro monitorování koncentrace oxidu uhelnatého v různých lokalitách. Účelem vytvořeného zařízení je poskytnout uživatelům možnost sledovat a analyzovat údaje o kvalitě ovzduší v jejich okolí a varovat je před potenciálně nebezpečnými situacemi způsobenými vysokou koncentrací oxidu uhelnatého.

Hlavním cílem této práce bylo vytvořit zařízení, které dokáže přesně měřit koncentraci oxidu uhelnatého v různých prostředích a následně ji zobrazovat v jednotkách ppm. Měření je zajištěno pomocí snímače TS-215EC. Ten je připojen k modulu Arduina a zajišťuje přesné měření koncentrací tohoto plynu.

Zobrazení naměřených hodnot koncentrace oxidu uhelnatého je zajištěno prostřednictvím LCD displeje. Tato funkcionalita umožní uživatelům nepřetržitě sledovat aktuální hodnoty koncentrace oxidu uhelnatého a okamžitě reagovat na jakékoli změny či neobvyklé události.

Dalším cílem bylo upozornění uživatele na překročení prahové hodnoty koncentrace oxidu uhelnatého. Tohoto cíle bylo dosaženo propojením GSM komunikátoru s navrženým systémem. Komunikátor umožňuje zasílání varovných SMS zpráv v případě, že snímač změří koncentraci oxidu uhelnatého nad předem stanovenou prahovou hodnotu. Primárním účelem komunikátoru je upozornit uživatele, zejména pokud se nachází mimo oblast instalace snímače. V případě, že se uživatel nachází v blízkosti navrženého systému, je upozorněn světelným nápisem, který slouží jako vizuální indikace vysokých naměřených hodnot.

Cílem byla i implementace vizuálního upozornění, které uživateli signalizuje překročení kritické úrovně koncentrace oxidu uhelnatého. Tohoto cíle bylo dosaženo prostřednictvím světelného nápisu a uživatel je také informován prostřednictvím webového rozhraní.

Tvorba webové stránky je zásadní pro tuto práci. Tato platforma umožní uživatelům analyzovat data získaná ze snímače oxidu uhelnatého, zobrazovat je v podobě tabulky a grafu a umožní filtrování dat dle libovolných časových intervalů.

## **4.1.1 Požadavky na funkčnost zařízení**

- Monitorování hodnot koncentrace oxidu uhelnatého
- Zobrazení naměřených hodnot na LCD displeji
- Vizuální varování pomocí světelného nápisu
- Odeslání SMS zprávy v případě překročení prahové hodnoty koncentrace oxidu uhelnatého
- Odeslání naměřených hodnot do databáze
- Zobrazení naměřených hodnot z databáze na webové stránce

## **4.2 Návrh**

V části věnované návrhu jsou podrobně popsány různé aspekty technického plánování vyvíjeného systému. Zaměřuje se na klientskou technologii, strukturu a architekturu systému, použité programovací jazyky a frameworky. Obsahuje také informace o technologii front-endu, návrhu databáze, schématu zapojení vyvíjeného zařízení, komunikaci mezi jednotlivými komponenty a způsobu komunikace celého systému. Každý aspekt bude důkladně vysvětlen a zdůvodněn s důrazem na dopad a vztah každého prvku návrhu na celkovou funkčnost a efektivitu vytvořeného zařízení.

## **4.2.1 Technologie klienta**

Klientská technologie v této práci byla vybrána s ohledem na uživatelský komfort a efektivitu aplikace. K implementaci uživatelského rozhraní byly použity moderní webové technologie, včetně kombinace PHP, HTML, CSS a JavaScriptu. Uživatelské rozhraní bylo navrženo s důrazem na jednoduchost, intuitivnost a responzivitu, aby poskytovalo příjemné uživatelské prostředí dostupné z různých zařízení.

## **4.2.2 Struktura a architektura**

Webová aplikace navržená pro monitorování koncentrace oxidu uhelnatého využívá moderní architekturu klient-server. Tato aplikace je rozdělena do dvou hlavních částí, z nichž každá plní klíčovou roli v celkovém systému.

#### 4.2.2.1 Serverová část

Serverová část aplikace, napsaná v jazyce PHP, je klíčová pro příjem dat z Arduina a zpracování informací ze snímače oxidu uhelnatého. Dochází zde k analýze naměřených hodnot a implementaci logiky pro efektivní zpracování dat. Důležitým aspektem je zajištění bezpečné komunikace mezi Arduinem a serverem, a to i prostřednictvím implementace bezpečnostních protokolů.

#### 4.2.2.2 Klientská část

Webová aplikace slouží uživatelům ke sledování vývoje koncentrace oxidu uhelnatého v reálném čase. Tato část aplikace je napsána pomocí kombinace technologií HTML, CSS a JavaScript a slouží k vizualizaci dat. Uživatelé mohou prostřednictvím webové aplikace sledovat koncentraci oxidu uhelnatého na jimi zvolených lokacích. Aplikace komunikuje se serverem, odkud získává aktuální data a následně je prezentuje uživatelům v grafické či tabulkové formě. Tato architektura byla navržena s ohledem na efektivní sběr dat, jejich zpracování a prezentaci uživatelům.

## **4.2.3 Arduino Uno WiFi Rev2**

Důležitým prvkem vytvořeného zařízení je Arduino Uno Wifi Rev2 sloužící ke sběru dat ze snímače oxidu uhelnatého. Toto zařízení také ovládá funkce světelného nápisu na základě změn koncentrace měřeného plynu. Komunikace mezi Arduinem a serverem probíhá prostřednictvím Wi-Fi, přes kterou Arduino také odesílá naměřená data.

## **4.2.4 Programovací jazyk a frameworky**

Pro úspěšné zobrazení dat z databáze a vývoj komplexní webové aplikace, která prezentuje naměřené hodnoty uživatelům, byl zvolen jazyk PFIP spolu s HTML, CSS a JavaScript. Tato kombinace technologií poskytuje řadu výhod a přináší efektivní a funkční prostředí pro zpracování a prezentaci dat.

PHP byl zvolen pro extrakci dat z databáze zejména kvůli jeho rozsáhlé podpoře a jednoduchosti použití. Jedná se o oblíbený programovací jazyk s širokou komunitou, což usnadňuje řešení problémů a rychlý vývoj. Díky podpoře velkého množství databází umožňuje snadnou integraci a práci s daty.

Jazyk PHP také nabízí různé bezpečnostní funkce pro ochranu aplikací a dat před neoprávněným přístupem. Kvůli těmto bezpečnostním opatřením, která je možné implementovat, se PHP stává dobrou volbou pro zajištění integrity dat.

Vývoj webové aplikace s využitím PHP, HTML, CSS a JavaScript poskytuje robustní a uživatelsky přívětivé prostředí. PHP zajišťuje zpracování a manipulaci s daty, zatímco HTML, CSS a JavaScript slouží k vytvoření struktury, designu a interaktivity aplikace.

Kombinace těchto technologií umožňuje rychlý vývoj a efektivní integraci s databází, zároveň poskytuje uživatelům intuitivní uživatelské rozhraní. Důležitá je také škálovatelnost a udržovatelnost aplikace, což umožňuje snadné budoucí rozšíření funkcí či úpravy s minimálním úsilím.

Využití jazyka PHP pro extrakci dat a následného vývoje webové aplikace sestávající z HTML, CSS a JavaScriptu je pečlivě zvolené řešení, které reflektuje potřeby práce, zajišťuje bezpečnost, efektivitu a uživatelskou přívětivost.

## **4.2.5 Front-end technologie**

V navrženém systému je patrné využití kombinace front-end technologií pro vizualizaci informací o koncentraci oxidu uhelnatého. Pro strukturování obsahu stránky slouží jazyk HTML, který definuje různé prvky, jako je nadpis, formulář pro výběr časového intervalu, kontejnery pro zobrazení grafu a tabulky obsahující data.

Kaskádové styly (CSS) jsou odkazovány na externí soubor pomocí <link> značky a definují vzhled webové stránky. CSS ovlivňuje vizuální aspekty, včetně rozložení, stylů a designu prvků na stránce, a tím zlepšuje uživatelský zážitek.

JavaScript se používá k interaktivitě a k vytváření grafů na základně naměřených hodnot. Kód obsahuje funkce, které jsou schopny aktualizovat graf a vrátit uživatele zpět na stránku s výběrem lokality.

Celkově v kombinaci s kódem PHP slouží tato front-end technologie k prezentaci dat z databáze uživatelům. Graf zobrazuje koncentraci oxidu uhelnatého v závislosti na čase, zatímco tabulka poskytuje detailní informace o jednotlivých měřeních. Vzniká tak

uživatelsky přívětivé prostředí, ve kterém jsou naměřené hodnoty snadno čitelné a umožňují další hlubší analýzu.

4.2.5.1 Analýza a výběr technologických nástrojů

Výběr kombinace PHP, HTML, CSS a JavaScript pro vytvoření funkčního systému je podpořen několika klíčovými faktory. PHP jako serverový jazyk nabízí možnost efektivně pracovat s databází a manipulovat s daty, což je klíčové pro získání informací o koncentraci oxidu uhelnatého a jejich následnou prezentaci uživatelům. Pomocí PHP je možné dynamicky generovat obsah stránky na základě dat získaných ze snímače oxidu uhelnatého.

Jazyk HTML představuje základ pro strukturu a rozvržení webových stránek. Umožňuje uspořádat a definovat prvky a vytvářet tak uživatelsky přívětivé stránky. Tímto způsobem je tedy možné prezentovat naměřené hodnoty v uceleném a přehledném prostředí.

Kaskádové styly (CSS) přichází jako nezbytná součást, která definuje vizuální aspekty stránky. Jejich flexibilita v nastavování stylů a rozložení prvků umožňuje vytvářet esteticky přitažlivé uživatelské rozhraní. To je zásadní pro prezentaci naměřených údajů v uživatelsky atraktivní formě.

JavaScript, jako jazyk pro interaktivitu, umožňuje vytvářet dynamické a reagující prvky na stránce. V tomto kontextu JavaScript usnadňuje interakci uživatelů se stránkou, umožňuje aktualizaci dat v reálném čase a poskytuje možnost dynamicky měnit prezentované informace.

Volba programovacího jazyka pro zobrazení naměřených hodnot z databáze byla důležitou součástí při tvorbě webových stránek. Pro porovnání byl zvolen velmi používaný jazyk C++. Je to je silný a výkonný jazyk, vhodný zejména pro vývoj systémového softwaru a aplikací, které vyžadují vysoký výkon a jsou často přímo propojeny s hardwarem. Avšak, pro webové aplikace a práci, která vyžaduje interaktivitu, dynamické zpracování dat a práci s webovými prvky, není C++ přímo vhodný. Jeho syntaxe a přístup k programování nejsou optimalizovány pro vývoj webových aplikací a často vyžadují mnohem více práce a úsilí pro dosažení výsledku, který je snadno dosažitelný právě pomocí kombinace PHP, HTML, CSS a JavaScript.

#### **4.2.6 Návrh databáze**

Návrh databáze je vyjádřen pomocí ER diagramu (Entity Relation Diagram). Databáze obsahuje dvě základní tabulky, "location data" a "co data".

Tabulka "location data" obsahuje informace o lokalitách, kde bylo provedeno měření koncentrace oxidu uhelnatého. Každá lokalita je identifikována unikátním identifikátorem "id" a má přiřazené jméno "name".

V tabulce "co data" jsou uchovány informace o naměřených hodnotách koncentrace oxidu uhelnatého v konkrétních lokalitách. Každý záznam obsahuje identifikátor "id", který slouží jako primární klíč. Dále obsahuje sloupec "locationid", který je cizím klíčem a odkazuje na identifikátor lokality v tabulce "location data". Další sloupce v této tabulce jsou "measurement date" znázorňující datum měření, "measurement time" vypovídající o času měření a "co concentration", ve kterém je uložena naměřená koncentrace oxidu uhelnatého v jednotkách ppm.

Tabulka "co data" je propojená s tabulkou "location data" pomocí sloupce "locationid". To umožňuje snadnou a efektivní aktualizaci a vyhledávání naměřených hodnot koncentrace oxidu uhelnatého dle vybraných lokalit.

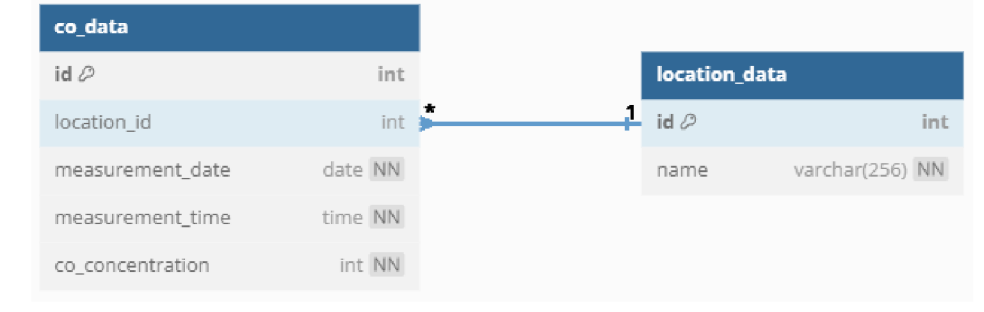

Obrázek 8 Návrh databáze pomocí ER diagramu

Zdroj: vlastní zpracování

#### **4.2.7 Schéma zapojení**

Systém se skládá ze snímače koncentrace oxidu uhelnatého, vyhodnocovací jednotky, zobrazovací jednotky, zdroje, výstupního obvodu, GSM komunikátoru a světelného nápisu.

Ve výstupním obvodu je zapojen rezistor  $(R1)$  4,7 k  $\Omega$ , NPN tranzistor (T1) C548B PH88, relé VE12HSE-K a dioda (Dl) 1N4150TAP. Schéma zapojení celého systému je znázorněno na následujícím obrázku.

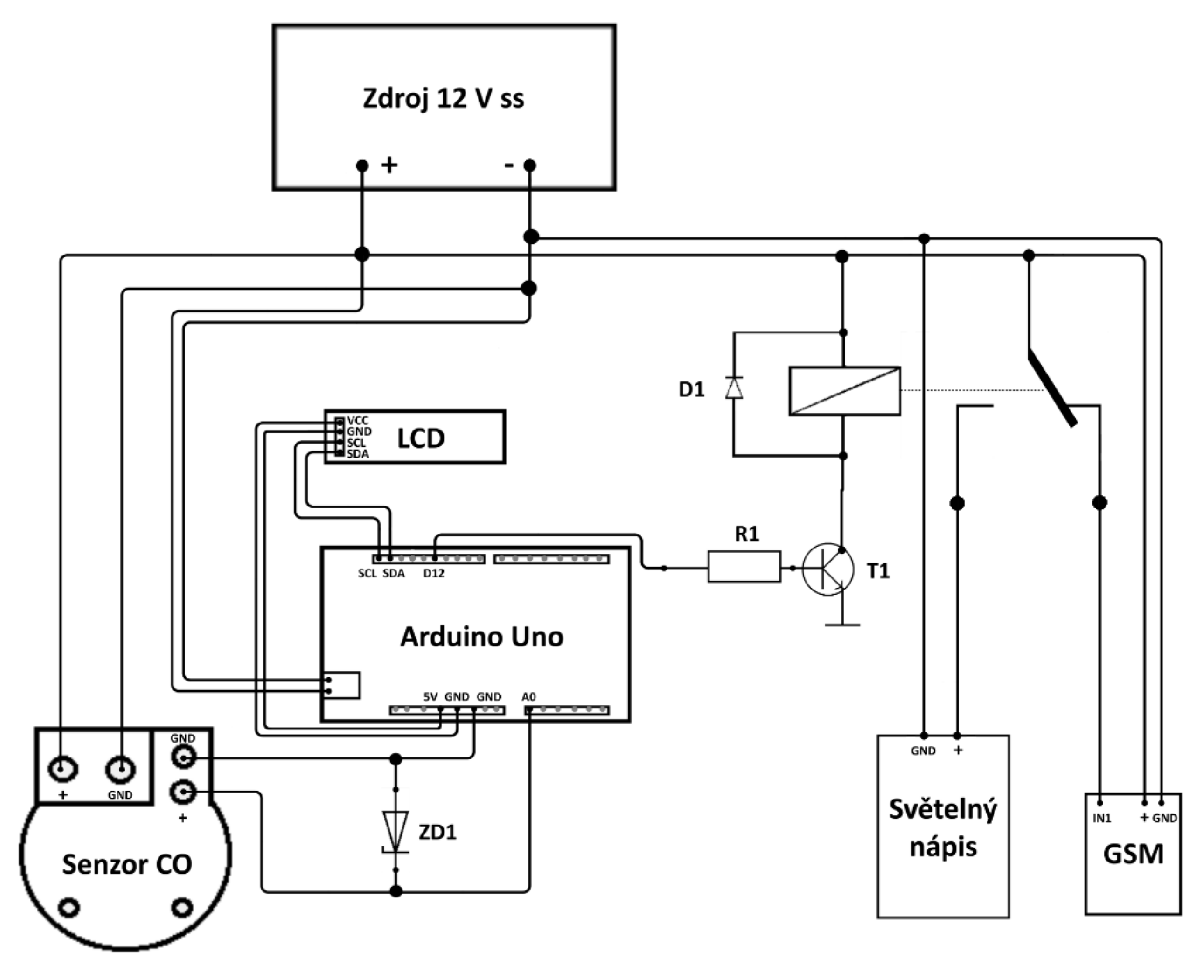

Obrázek 9 Schéma zapojení celého zařízení

Zdroj: vlastní zpracování

## **4.2.8 Způsob komunikace jednotlivých komponent**

Arduino, jako centrální řídící jednotka, zajišťuje komunikaci všech použitých komponent. Snímač oxidu uhelnatého TS-215EC je propojen s Arduinem pomocí DuPont propojovacích vodičů k analogovému vstupu, kde Arduino čte hodnoty signálu generovaného snímačem. Získaná analogová data jsou interpretována a převedena na koncentraci oxidu uhelnatého v okolním prostředí, která je následně zobrazována na LCD displeji. Ovládání LCD displeje je realizováno pomocí knihovny LiquidCrystal\_I2C, kde Arduino pošle příkaz pro zobrazení naměřené koncentrace a textu na předem určené pozice na displeji.

Arduino je zodpovědné za správnou funkci světelného nápisu. Na základě naměřené koncentrace oxidu uhelnatého Arduino rozhoduje, zda má být světelný nápis zapnutý nebo vypnutý. V případě překročení stanovené meze koncentrace oxidu uhelnatého vydá Arduino signál pro zapnutí nebo vypnutí světelného nápisu. Tato komunikace probíhá prostřednictvím digitálního výstupu na Arduinu, které řídí stav světelného nápisu na základě informací o koncentraci oxidu uhelnatého.

Posledním, Arduinem ovládaným prvkem je GSM komunikátor sloužící k odesílání SMS zpráv v případě, že v místě instalace snímače koncentrace oxidu uhelnatého překročí stanovenou prahovou hodnotu.

Celkově tedy Arduino slouží jako centrální prvek, který zprostředkovává komunikaci mezi snímačem oxidu uhelnatého, LCD displejem, GSM komunikátorem a světelným nápisem, čímž umožňuje zobrazení naměřených hodnot a vizuální signalizaci překročení bezpečné hranice koncentrace oxidu uhelnatého v okolním prostředí.

## **4.2.9 Způsob komunikace vytvořeného zařízení**

Snímač oxidu uhelnatého je připojen k Arduinu. Tento snímač monitoruje a sbírá informace o koncentraci oxidu uhelnatého v okolním prostředí. Arduino tato data zpracuje a následně provede určité akce podle nastavených podmínek. Pokud například naměřená koncentrace překročí stanovenou hodnotu, Arduino spustí či vypne světelný nápis.

Arduino je propojeno s Wi-Fi a komunikuje s MySQL databází. Využívá knihovny pro Wi-Fi, zejména "WiFiNINA.h" a pro komunikaci s MySQL "MySQL Connection.h" a "MySQL Cursor.h". Tímto spojením Arduino odesílá naměřené hodnoty do MySQL databáze. Využívá k tomu dotaz "INSERT INTO", který ukládá data do databáze pro následnou analýzu a uchování.

Webová stránka obsahuje kód pro zobrazení dat z databáze. Využívá se kombinace jazyků HTML, CSS, JavaScriptu a PHP. PHP slouží k zobrazení dat z MySQL databáze. Získaná data jsou zobrazována na webové stránce ve formě tabulky a grafu, s využitím knihovny "Chart.js". Uživatelé tak mohou interaktivně procházet a analyzovat naměřené hodnoty oxidu uhelnatého v různých časových intervalech.

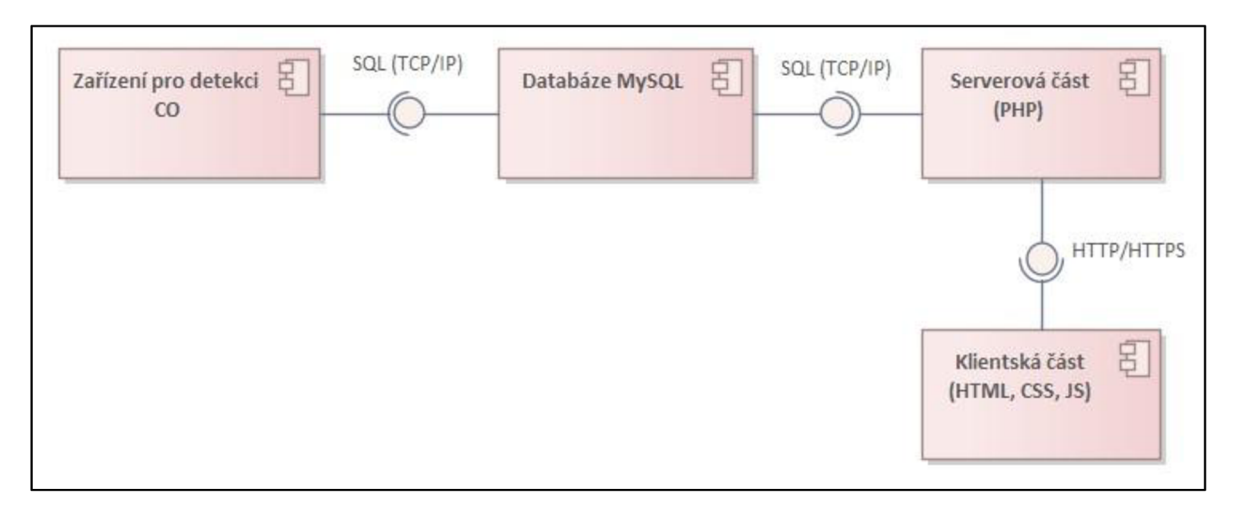

Obrázek 10 Architektura systému

Zdroj: vlastní zpracování

## **4.3 Realizace**

## **4.3.1 Postup zapojení**

Zapojení jednotlivých komponent probíhalo postupně. Nejprve byl připojen napěťový výstup snímače oxidu uhelnatého TS-215EC k analogovému vstupu číslo A0 na Arduinu. To umožnilo Arduinu komunikovat a číst informace poskytované snímačem. GND pin snímače byl spojen s GND pinem na desce Arduina, což zajistilo spolehlivou zemní vazbu pro správnou funkci. V obvodu je zapojena zenerova dioda, která modul Arduina chrání před případným přepětím na vstupu. V případě vyššího napětí než 4,7 V ho omezí.

Obrázek 11 Propojení snímače CO s modulem Arduina

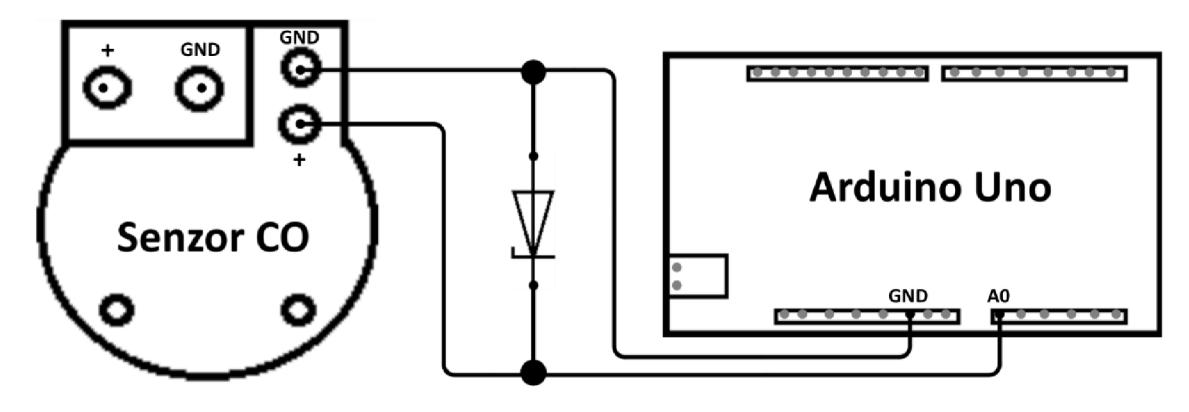

Zdroj: vlastní zpracování

Na výstupu byl použit pro spínání větší zátěže tranzistor, který zajišťuje dostatečně dimenzovaný proud pro bezpečné sepnutí výstupního relé. Kontakty relé v konkrétním

případě spínají informační světelný nápis a GSM komunikátor. Rezistor zapojený v bázi tranzistoru má funkci ochrany před nadlimitním proudem.

Obrázek 12 Propojení výstupního obvodu a světelného nápisu s modulem Arduina

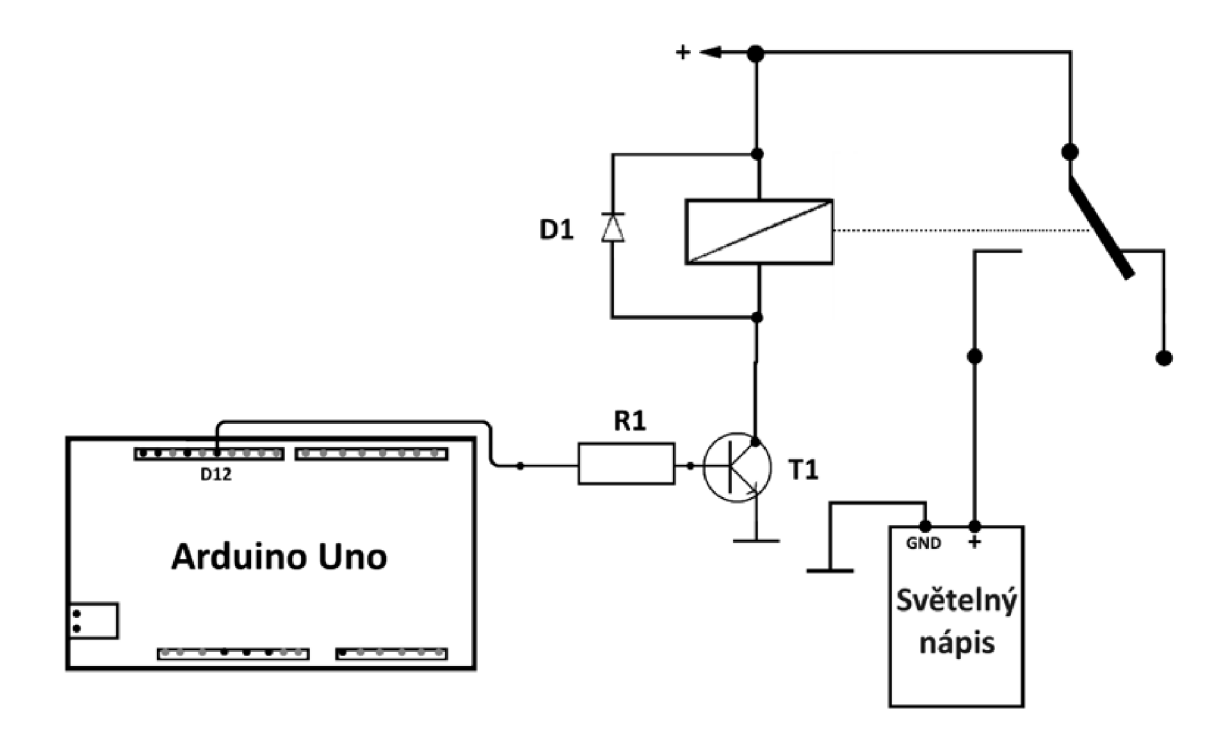

Zdroj: vlastní zpracování

Poté byl k modulu Arduina připojen LCD displej. SDA (Serial Data) pin LCD displeje byl spojen s SDA pinem na Arduinu, což umožňuje sériovou komunikaci mezi Arduinem a displejem. SCL (Serial Clock) pin LCD displeje byl spojen s pinem SCL na desce Arduina pro synchronizaci komunikace. VCC (napájecí napětí) displeje bylo propojeno s 5 V pinem na desce Arduina a GND (zem) displeje bylo propojeno s GND pinem pro uzemnění.

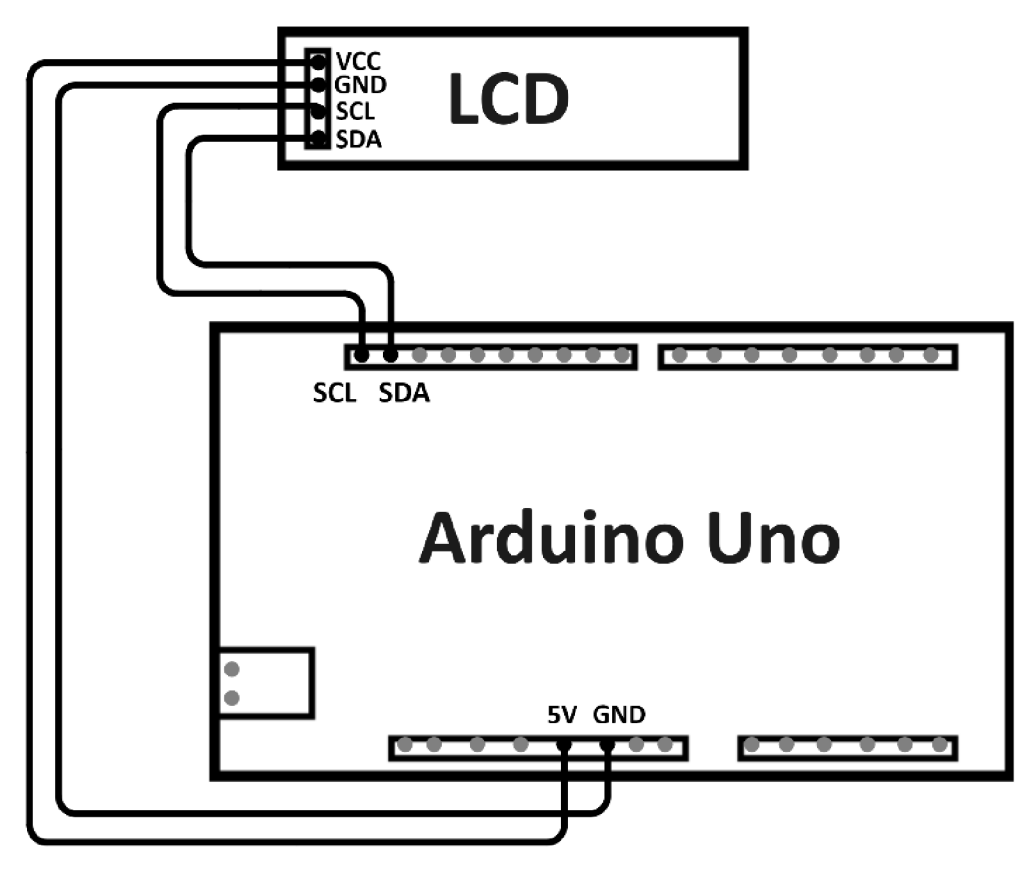

Obrázek 13 Propojení LCD displeje s modulem Arduina

Zdroj: vlastní zpracování

Dále byl k modulu Arduina připojen GSM komunikátor SE2212X. Komunikátor je do zařízení integrován připojením ke zdroji napájení a jeho vstup IN1 je propojen s rozpínacím kontaktem relé.

Obrázek 14 Propojení GSM komunikátoru s modulem Arduina

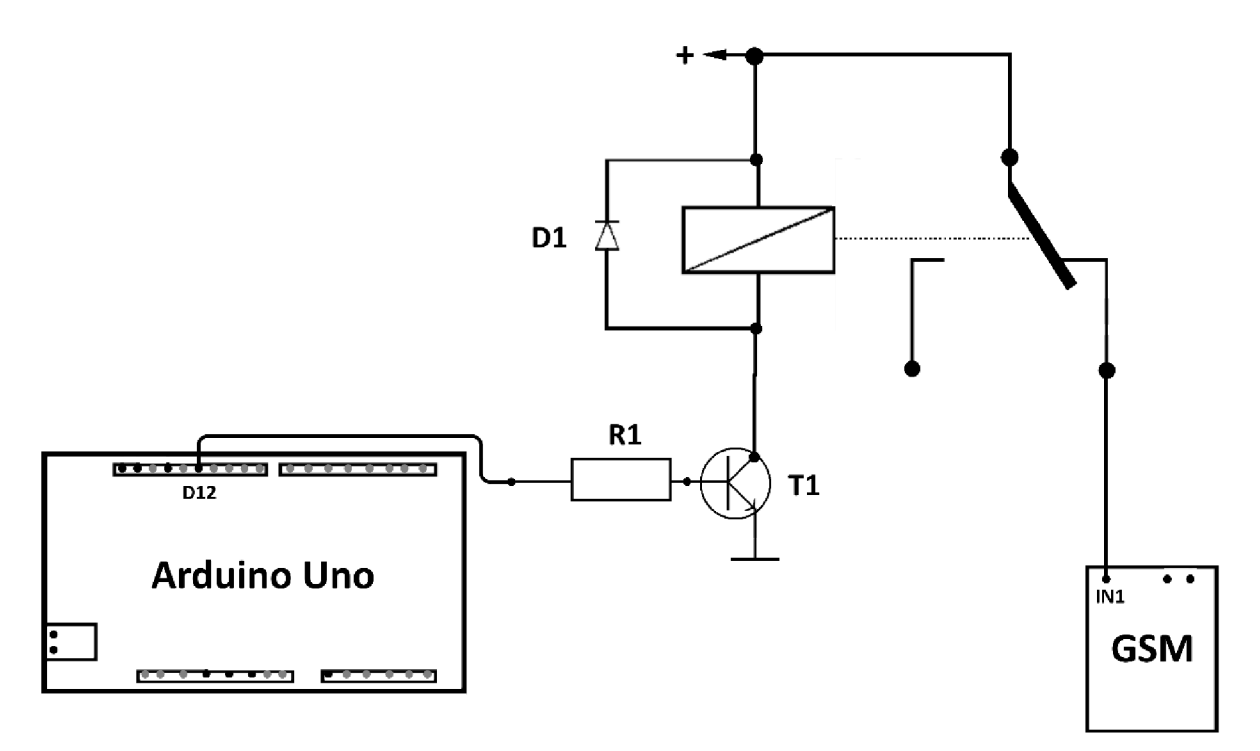

Zdroj: vlastní zpracování

Tímto postupem byly propojeny klíčové komponenty. Snímač TS-215EC, LCD displej, G SM komunikátor, světelný nápis a samotné Arduino. Toto zapojení umožnilo sběr dat koncentrací oxidu uhelnatého a zároveň zobrazování výsledků měření na displeji.

Nakonec bylo zajištěno napájení celého systému pro měření a vyhodnocování koncentrace oxidu uhelnatého pomocí zdroje 230 Vst, který zajišťuje transformaci síťového napětí na 12 Vss.

## **4.3.2 Bezpečnostní systém detekce oxidu uhelnatého**

Na následujícím obrázku je vyhotovený kompletní systém detekce oxidu uhelnatého.

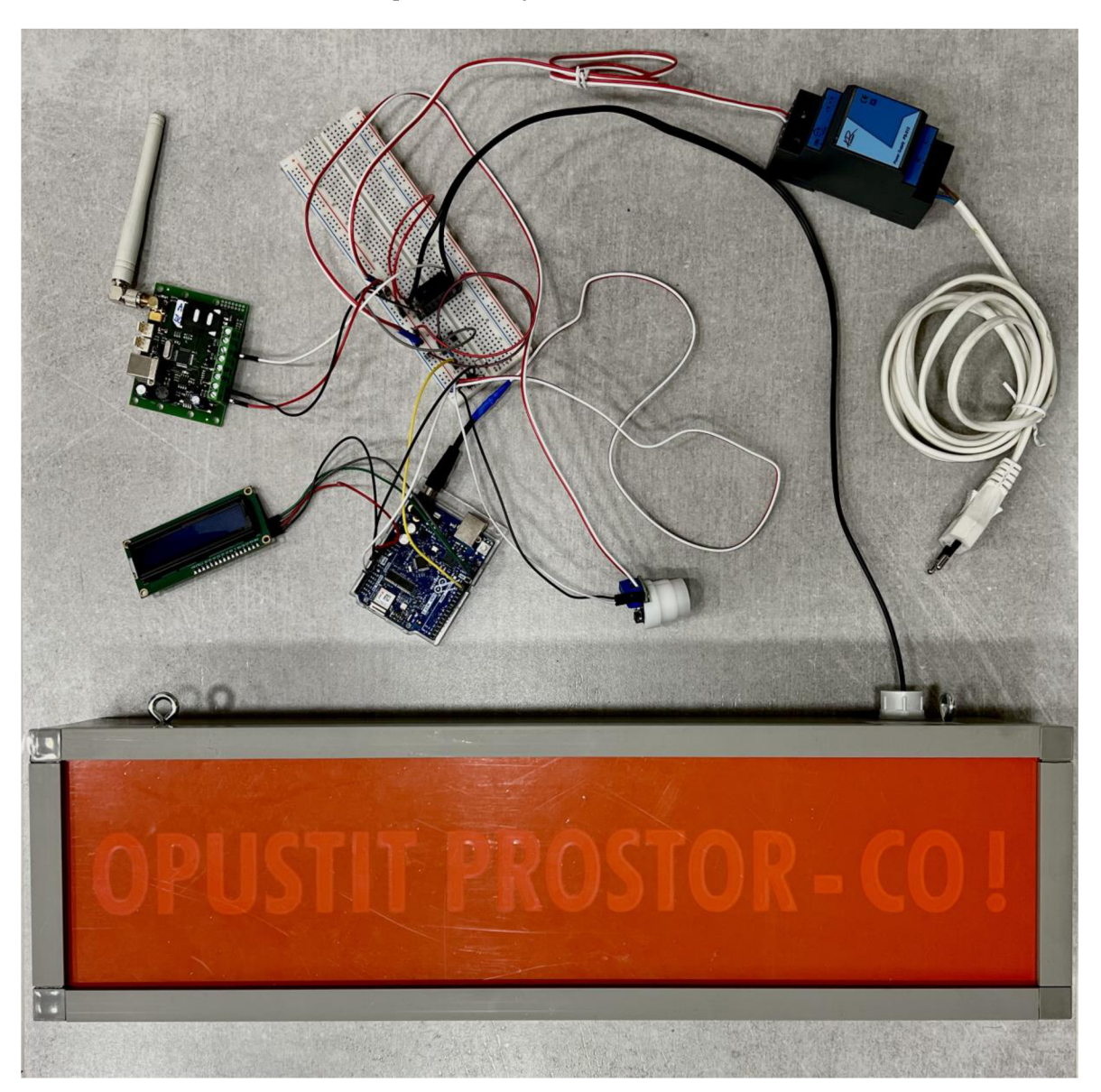

Obrázek 15 Bezpečnostní systém detekce oxidu uhelnatého

Zdroj: vlastní zpracování

## 4.3.3 **Vytvoření webové aplikace**

Webová aplikace poskytuje přehledné a komplexní informace o koncentracích oxidu uhelnatého v určitých místech v průběhu času. Webová aplikace umožňuje uživateli analyzovat naměřené údaje v tabulce a interaktivním grafu.

Klíčovým prvkem webové aplikace je vizualizace naměřené koncentrace oxidu uhelnatého v grafické formě. Tato funkce byla navržena s ohledem na snadné použití a rychlou orientaci uživatele. Pole pro výběr konkrétního časového intervalu a tlačítko pro jeho volbu se nachází uprostřed stránky hned pod záhlavím. Formulář pro výběr časového intervalu obsahuje dvě vstupní pole pro datum ve formátu "DD.MM.YYYY", který si uživatel může libovolně zvolit. V grafu jsou výrazně zobrazeny dvě hlavní informace. První je aktuální koncentrace oxidu uhelnatého, která je zobrazena černou barvou. Jednotlivé body v grafu představují individuální měření. Druhou je vyobrazená prahová hodnota, která má barvu červenou. Prahová hodnota je nastavena na koncentraci 100 ppm. Graf je implementován pomocí knihovny "Chart.js", která zajišťuje snadnou čitelnost dat.

Vedle formuláře pro volbu data se nachází tlačítko "zpět". To umožňuje uživateli návrat na předchozí stránku s volbou konkrétního místa, ve kterém se snímač nachází.

Ve spodní části webové aplikace se nachází detailní tabulka o koncentraci oxidu uhelnatém. Tabulka se skládá ze tří sloupců, kde každý sloupec poskytuje konkrétní informace o daném měření. Ve hlavičce tabulky jsou uvedeny názvy jednotlivých sloupců, a to datum, čas a koncentrace v jednotkách ppm.

Spolu s grafem poskytuje tabulka uživatelům komplexní nástroj pro analýzu naměřených hodnot oxidu uhelnatého v daném časovém období. Tato kombinace poskytuje uživatelům flexibilní a uživatelsky přívětivé prostředí pro sledování vývoje koncentrace oxidu uhelnatého v jejich okolí.

#### Obrázek 16 Vytvořená webová aplikace

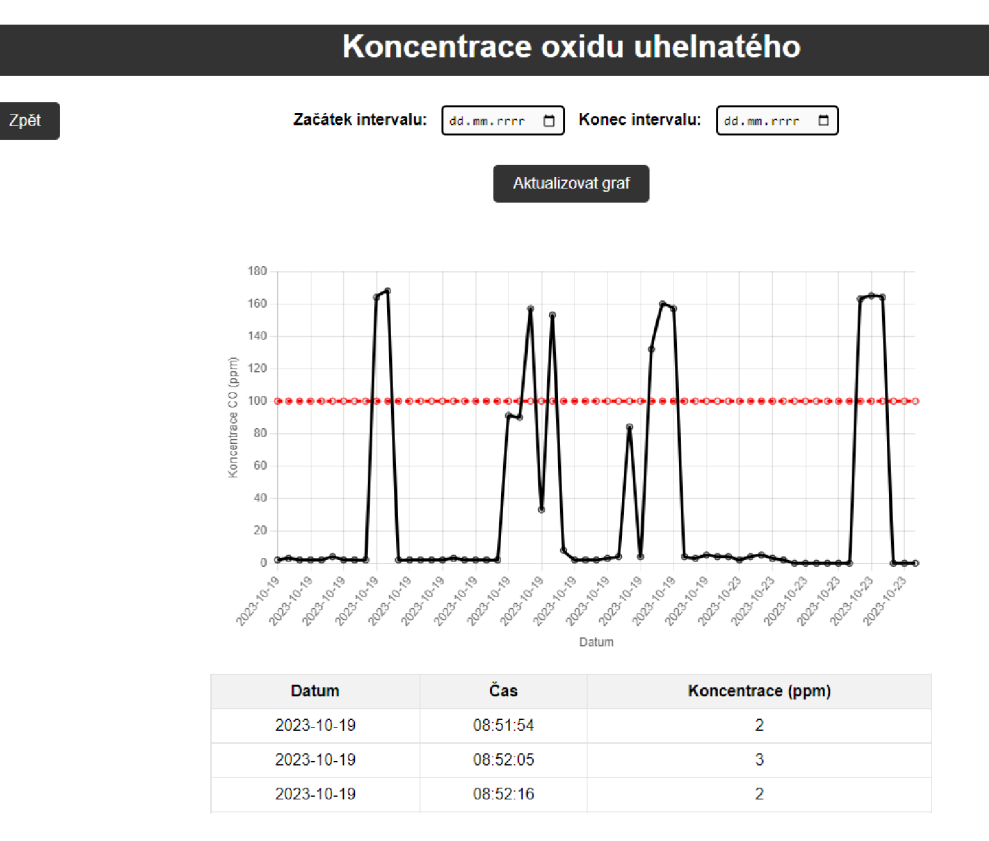

Zdroj: vlastní zpracování

## **4.3.4 Struktura kódu pro Arduino**

V rámci realizace projektu propojujícího snímač oxidu uhelnatého s Arduinem a světelným nápisem je klíčovým prvkem správná struktura kódu. Kód pro Arduino je organizován do několika důležitých částí, které zajišťují správné fungování zařízení a komunikaci s ostatními komponenty celého zařízení.

Kód začíná zahrnutím potřebných knihoven a definicí konstant pro nastavení pinů snímače oxidu uhelnatého, světelného nápisu a identifikace umístění pro databázi. Snímač oxidu uhelnatého je kArduinu připojen k analogovému pinu A0. Světelný nápis je připojen k digitálnímu pinu 12 a jako poslední je k Arduinu připojen LCD displej, a to k digitálním pinům SDA a SCL.

V rámci kódu je implementována funkce pro převod naměřeného napětí ze snímače na koncentraci oxidu uhelnatého v jednotkách ppm. Tato lineární konverze umožňuje interpretovat naměřené hodnoty ve snadno čitelném formátu pro uživatele.

Inicializační funkce ,,setup()" obsahuje důležité kroky pro spuštění celého programu. Jako první je inicializován LCD displej. Nejdříve je zapnuto jeho podsvícení, poté se na prvním řádku zobrazí text "Koncentrace CO". V další části funkce ,,setup()" jsou konfigurovány piny pro snímač oxidu uhelnatého. Pin propojený se snímačem je nastaven jako vstup, zatímco pin pro světelný nápis je nastaven jako výstup.

Hlavní smyčka, funkce ,,loop()" obsahuje proces sběru dat ze snímače oxidu uhelnatého, jejich následné zpracování a odesílání do MySQL databáze. Současně zde probíhá ovládání světelného nápisu na základě naměřených hodnot koncentrace oxidu uhelnatého. Po odeslání naměřených hodnot do databáze se Arduino od databáze i Wi-Fi odpojí, aby se předešlo možné ztrátě spojení po dlouhou dobu chodu programu. Před dalším odesláním naměřených hodnot se zpět k databázi i Wi-Fi připojí. Tato smyčka je prováděna neustále a zajišťuje plynulý chod celého zařízení.

## **4.3.5 Struktura kódu webové aplikace**

Kód začíná s připojením k databázi pomocí rozhraní PDO (PHP Data Objects), kde jsou specifikovány údaje pro připojení - hostname, uživatelské jméno, heslo a název databáze. Pokud se připojení nezdaří, zpracuje se výjimka a zobrazí se chybová zpráva.

Následně je vytvořen dotaz "SELECT" na databázi, který vybírá informace o datu měření, času a koncentraci oxidu uhelnatého podle specifického umístění snímače "locationid". Získaná data jsou uložena do proměnné "\$data" jako asociativní pole. Po získání dat je spojení s databází uzavřeno.

Na webové stránce jsou tyto naměřené hodnoty prezentovány dvěma způsoby. Prvním způsobem je tabulkové zobrazení pomocí HTML a PHP cyklu "foreach", které zobrazuje informace o datumu měření, času a koncentraci oxidu uhelnatého pro každý záznam z databáze.

Druhým způsobem je vizualizace dat v grafu pomocí JavaScriptové knihovny Chart.js. Graf umožňuje uživateli sledovat vývoj koncentrace oxidu uhelnatého v čase. Uživatel může interaktivně měnit zobrazený časový interval pomocí formuláře na stránce a tím aktualizovat zobrazené hodnoty v grafu.

#### **4.3.6 Zajímavé části kódu**

Wire.h je knihovna, která umožňuje komunikaci mezi různými zařízeními pomocí I2C (Inter-Integrated Circuit) sériového rozhraní. I2C je užitečné pro komunikaci mezi mikrokontrolery a různými zařízeními, jako například I2C LCD displej. Knihovna Wire poskytuje funkce pro zahájení a zpracování komunikace I2C.

Další použitou knihovnou je LiquidCrystal\_I2C.h. Tato knihovna je rozšířením standardní LiquidCrystal knihovny pro Arduino, která usnadňuje práci s LC D displeji, zejména s těmi, které používají I2C rozhraní/komunikaci. Použití této knihovny zjednodušuje inicializaci a ovládání I2C LCD displejů a poskytuje funkce pro zobrazení textu a nastavení kurzoru na displeji.

Knihovna WiFiNFNA.h umožňuje komunikaci s Wi-Fi modulem Arduino Uno WiFi Rev2. Použitý Wi-Fi modul je součástí NINA (New IoT Network Architecture) od společnosti ublox. Tato knihovna zahrnuje funkce pro připojení k Wi-Fi síti, odesílání a přijímání dat přes síť a řízení Wi-Fi spojení.

Poslední použitou knihovnou je dvojice knihoven MySQL Connection.h a MySQL\_Cursor.h. Tyto knihovny umožňují komunikaci s MySQL databází. Knihovna MySQL Connection se používá k navázání spojení s databází, zatímco MySQL Cursor je určena k provádění dotazů na databázi a zpracování výsledků. Tyto knihovny jsou zásadní pro ukládání a získávání dat z databáze, což je jedna z klíčových částí této práce.

Obrázek 17 Inicializace knihoven v softwaru Arduino IDE

```
#include <Wire.h>
#include <LiquidCrystal I2C.h>
#include <WiFiNINA.h>
#include <MySQL Connection.h>
#include <MySQL Cursor.h>
```
Zdroj: vlastní zpracování

Funkce "voltageToPPM" přijímá jeden parametr, a to hodnotu napětí (voltage), která je získávána ze snímače oxidu uhelnatého. Hlavním účelem této funkce je provádět konverzi napětí na koncentraci CO v jednotkách ppm. Tento krok je velmi důležitý z důvodu, že umožňuje interpretaci naměřených dat a převod fyzického měření na srozumitelnou informaci o kvalitě ovzduší.

Obrázek 18 Lineární konverze mezi napětím a koncentrací CO v jednotkách ppm

```
float voltageToPPM (float voltage) {
  float ppm = (voltage - 0.37) / (2.03 - 0.37) * 300;
  return ppm;
i
```
#### Zdroj: vlastní zpracování

Pomocí cyklu "while" je monitorováno připojení k Wi-Fi síti. Pokud proměnná "wifiConnected" není true, což znamená, že Arduino není dosud připojeno k síti, program provede pokus o připojení k Wi-Fi sítí pomocí názvu sítě (ssid) a hesla (pass).

Vnitřní podmínka "if' sleduje výsledek pokusu o připojení. Pokud se podaří úspěšně připojit k Wi-Fi síti, funkce "WiFi.begin(ssid, pass)" vrátí "WL CONNECTED", Arduino vypíše na sériový monitor zprávu "Připojeno k WiFi." a nastaví proměnnou "wifiConnected" na true. Tím je zastaven cyklus smyčky "while".

Pokud se Arduino nepodaří připojit k Wi-Fi síti, zobrazí se na sériovém monitoru zpráva "Připojování k WiFi...", počká nějakou dobu, například 5 sekund pomocí funkce delay(5000)" a opětovně se pokusí navázat spojení. Toto se opakuje, dokud není dosaženo úspěšného připojení k Wi-Fi síti.

Obrázek 19 Spojení s Wi-Fi sítí

```
void loop() {
while (!wifiConnected) {
  if (Wifi.begin(ssid, pass) == WL CONNECTED) {
     Serial println("Pripojeno k WiFi.");
    wificonnected = true:
    else fdelay (5000) ;
     Serial.println("Pripojovani k WiFi...");
! } 
 }
```
Zdroj: vlastní zpracování

Tato část kóduje obsažena v hlavní smyčce ,,loop()" a zařizuje připojení Arduina k MySQL databázi. Příkaz "if (wifiConnected) je podmínkou, která má za úkol kontrolovat, zda je Arduino připojeno k Wi-Fi. Připojení k Wi-Fi je nutnou podmínkou pro následnou komunikaci s databází. "IPAddress serverIP" vytváří proměnnou pro uchování IP adresy MySQL serveru.

Podmínka "if (WiFi.hostByName(server\_name, serverIP))" je část, ve které se snaží Arduino získat IP adresu MySQL serveru ze zadaného doménového jména. Získaná IP adresa je následně uložena do proměnné "serverIP".

Následuje podmínka "if (!dbConnected)", která kontroluje, zda Arduino stále není připojeno k databázi. V případě, že není, následuje podmínka "if (conn.connect(serverIP, 3306, user, password))", kde již dochází k připojení k MySQL serveru pomocí IP adresy, portu, uživatelského jména a hesla. Po úspěšném připojení se vypíše zpráva "Připojeno k MySQL serveru.". Následně se vytvoří kurzor pro práci s databází a pomocí SQL příkazu "USE %s" (kde "%s" označuje název databáze uložené do proměnné "dbname") se vybere konkrétní databáze. Nakonec je kurzor smazán a proměnná "dbConnected" je nastavena na true, což značí úspěšné připojení k databázi.

V případě, že připojení k MySQL serveru selže, Arduino vypíše chybovou zprávu "Chyba při připojení k MySQL serveru." a uzavře spojení. Dále "dbConnected" i "wifiConnected" se nastaví na false a smyčka "loop()" se ukončí pomocí příkazu return.

Obrázek 20 Řízení spojení Wi-Fi a MySQL databáze se správou chyb

```
if (wifiConnected) \{IPAddress serverIP;
 if (WiFi.hostByName(server_name, serverIP)) {
    if (!dbConnected) {
      if (conn.connect(serverIP, 3306, user, password)) {
        Serial.println("Pŕipojeno k MySQL serveru.") ; 
        MySQL Cursor *cur_mem = new MySQL Cursor(&conn);
        char SELECT_DB_SQL[64];
        sprintf (SELECT_DB_SQL J
 "USE %s", db_name); 
        cur mem->execute(SELECT_DB_SQL);
        delete cur mem;
        dbConnected = true ; 
       else \{Serial .println("Chyba při připojení k MySQL serveru.");
        conn . close ( ) ; 
        dbConnected = false;wificonnected = false;
        return ; 
      }
```
Zdroj: vlastní zpracování

Tato část kódu se zabývá zápisem dat do My SQL databáze. Na začátku kódu je vytvořen objekt třídy "MySQL Cursor", kterému se přiřazuje název "cur mem". Tento objekt slouží k SQL dotazu na MySQL databázi. V další části kódu je vytvořen samotný SQL dotaz pro vložení dat do databáze. Ten je sestaven v poli "INSERT SQL" a obsahuje několik důležitých částí. První část "INSERT INTO co data" určuje, do které tabulky budou data vložena. Následují názvy sloupců "locationid", "measurement date", "measurement time" a "co concentration", kam jsou hodnoty vkládány. Poslední částí příkazu INSERT INTO je definice hodnot, které budou vloženy do příslušných sloupců tabulky. Zástupné znaky "%d" jsou nahrazovány konkrétními hodnotami při provedení dotazu. Funkce ,,CURDATE()" a ,,CURTIME()" slouží ke získání aktuálního data a času. Samotné provedení SQL dotazu probíhá pomocí řádku "cur\_mem->execute(INSERT\_SQL). Data jsou vložena do tabulky ". co data". Konkrétní hodnoty, které jsou vkládány pocházejí, z proměnných "locationid" a "coConcentration". V poslední částí kódu se používá operace "delete cur mem". Tato funkce se stará o uvolnění paměti, kterou objekt "cur mem" v průběhu procesu používá. Tento krok má význačný význam z hlediska efektivní správy paměti.

Obrázek 21 Zápis dat do MySQL databáze

```
if (dbConnected) {
 MySQL Cursor *cur_mem = new MySQL Cursor(&conn);
  char INSERT SQL[150];
 sprintf(INSERT_SQL, "INSERT INTO co_data
  (location_id, measurement_date, measurement_time, co_concentration
  ) VALUES (% d, \text{CURDATE}(), \text{CURTIME}(), \% d)",
  (int)location id, (int)coConcentration);
 cur_mem->execute(INSERT_SOL);
 delete cur mem;
}
```
#### Zdroj: vlastní zpracování

Následující část kódu provádí několik klíčových kroků této práce pro komunikaci s MySQL databází pomocí jazyka PUP a rozhraním PDO (PUP Data Objects). První část kódu slouží k vytvoření spojení s databází. Metoda "new PDO()" vytváří novou instanci PDO pro komunikaci s MySQL databází. V této metodě jsou specifikovány parametry pro připojení, a to konkrétně hostname (host), název databáze (dbname), uživatelské jméno (username) a heslo (password). Metoda ,,setAttribute()" nastavuje zpravodajství tak, aby rozhraní PDO generovalo výjimky (exceptions) v případě jakékoli chyby. Pokud k chybě dojde, je zachycena v bloku "catch" a na obrazovce se zobrazí chybové hlášení.

Po úspěšném připojení k databázi následuje pokus o získání dat z této databáze na základě parametru "location\_id", který se předává jako GET parametr v URL. Dotaz SQL poté načítá data z tabulky "co data" konkrétně sloupce "measurement\_date", "measurement\_time" a "co\_concentration", kde hodnota sloupce "location id" odpovídá hodnotě z GET parametru. Dotaz je následně prováděn metodou ,,execute()", a výsledná data jsou načtena do asociativního pole pomocí "fetchAll". Pokud dojde k chybě při provádění SQL dotazu, zachycuje se tato chyba v druhém bloku "catch" a na obrazovce se zobrazí chybové hlášení s informacemi o dané chybě. Posledním krokem je uzavření připojení k databázi, které se děje pomocí " $$pdo = null$ ".

Obrázek 22 Rozhraní PDO pro komunikaci s MySQL databází

```
try {
    $pdo = new PDO("mysql:host=$host;dbname=$db_name", $username, $password);
    í-pdo->5etAttribute(PDO: : ATTRERRMODE, PDO: : ERRHODE_EXCEPTION); 
 catch (PDOException $e) {
    echo "Chyba připojení k databázi: " . $e->getMessage();
    exit ; 
} 
$location id = $ GET [ "location id" ];
try \{$sql = "SELECT measurement date, measurement time, co concentration
    FROM co data WHERE location id = : location id";
    $stmt = $pdo->prepare({$sql)};$stmt->bindParam(":location id", $location id, PDO::PARAM_INT);
    ístmt->execute{); 
    $data = $stmt->fetchAll(PDO::FETCH ASSOC);
 catch (PDOException $e) {
    echo "Chyba při provádění dotazu: " . $e->getMessage();
} 
$pdo = null;
```

```
Zdroj: vlastní zpracování
```
## **4.4 Testování**

Pro zajištění spolehlivého a efektivního provozu zařízení pro měření koncentrace oxidu uhelnatého byl proveden důkladný testovací proces. Testování bylo zaměřeno na ověření správného fungování všech použitých komponent a také na kontrolu vzájemné kompatibility a komunikace mezi jednotlivými částmi zařízení.

## **4.4.1 Spouštění programu a jeho fungování**

Během testování byl program nahrán do Arduina a spuštěn. Při spuštění programu nebyly zaznamenány žádné chyby. Systém pracoval bez jakýchkoli problémů i při opakovaném spouštění. Testování probíhalo na modulu Arduino Uno WiFi Rev2.

## **4.4.2 Funkčnost a odezva snímače**

Snímač TS-215EC byl testován ve skutečném prostředí při různých koncentracích pomocí kalibračního plynu. Při kontaktu s oxidem uhelnatým snímač reagoval dle očekávání a poskytoval reálná data.

## **4.4.3 Ověření správné funkce světelného nápisu**

V rámci testování správné funkcionality světelného nápisu bylo provedeno několik testů, které simulovaly různé úrovně koncentrace oxidu uhelnatého. Testy zahrnovaly simulace koncentrace nad stanovenou prahovou hodnotu, při jejímž překročení se světelný nápis okamžitě rozsvítil. Naopak, při poklesu pod tuto prahovou hodnotu světelný nápis zhasnul. Testování proběhlo opakovaně při různých koncentracích tak, aby byla ověřená správná funkce a spolehlivost světelného nápisu.

## **4.4.4 Ověření správného zobrazení na LCD displeji**

LCD displej byl úspěšně propojen s Arduinem a testován ve vztahu k přesnému zobrazení naměřených hodnot. Zobrazené informace na displeji byly čitelné a odpovídaly očekávanému formátu. Byla provedena kontrola různých situací z hlediska různých koncentrací oxidu uhelnatého a všechny byly korektně zobrazeny na displeji. Pro správnou funkci LCD displeje bylo zkontrolováno, že naměřené hodnoty odeslané do databáze jsou shodné s těmi, které se na tomto displeji zobrazují.

## **4.4.5 Ověření zasílání varovných SMS zpráv**

Testování funkcionality GSM komunikátoru probíhalo s důrazem na jeho spolehlivost a rychlou odezvu. Během testů byly simulovány různé koncentrace oxidu uhelnatého a byla sledována jeho reakce na tyto změny. Při překročení prahové hodnoty koncentrace plynu

byla komunikátorem zaslána varovná SMS na předem definované telefonní číslo uživatele. Výsledky testů potvrdily spolehlivost komunikátoru v odesílání varovných SMS zpráv.

#### **4.4.6 Odesílání dat do databáze a zobrazení na webové stránce**

Při odesílání dat do databáze bylo důležité zajistit, aby komunikace mezi Arduinem a MySQL databází probíhala bezchybně a spolehlivě. Bylo nezbytné zajistit, aby byla data správně strukturována pro jejich následné uložení a zobrazení na webové stránce.

Při odesílání dat do databáze byly zahrnuty informace o datu, času, místa měření a koncentraci oxidu uhelnatého. Veškeré informace byly organizovány pro zápis do příslušných sloupců v tabulce, což umožnilo následné zobrazení dat na webové stránce. K zobrazení těchto dat byl vyvinut PHP skript, který umožňuje komunikaci s MySQL databází a následnou extrakci dat pro zobrazení na webu. Bylo implementováno přehledné rozhraní, které zobrazuje všechna data graficky, či formou tabulky.

## **5 Výsledky a diskuse**

## **5.1 Funkčnost systému**

Funkčnost celého systému založeného na snímači oxidu uhelnatého TS-215EC propojeného s Arduinem, světelným nápisem, GSM komunikátorem a LCD displejem byla úspěšně realizována vzhledem k předem stanoveným cílům. Systém umožňuje sledování hladiny koncentrace oxidu uhelnatého v reálném čase, podporuje vizuální signalizaci světelného nápisu na základě změn koncentrace plynu a odesílání varovných SMS zpráv v případě, že koncentrace plynu překročí bezpečnou hranici.

Systém funguje na základě dynamické reakce na změny koncentrace oxidu uhelnatého v okolním prostředí. V případě, že snímač detekuje koncentraci oxidu uhelnatého nad předem stanovenou prahovou hodnotu, okamžitě aktivuje světelný nápis a odešle varovnou SMS zprávu. Při poklesu koncentrace pod tuto prahovou hodnotu se světelný nápis opět vypne.

Při propojení Arduina a snímače oxidu uhelnatého nenastaly žádné komplikace, které by ovlivnily funkčnost celého systému. Snímač spolehlivě reagoval i na sebemenší změny koncentrace a Arduinem ovládaný světelný nápis tak umožnil spolehlivou vizuální indikaci množství koncentrace v okolním prostředí.

## **5.2 Výkonnost snímače a Arduina**

Snímač oxidu uhelnatého TS-215EC se osvědčil jako velmi přesný a spolehlivý při měření různých koncentrací tohoto plynu. Schopnost rychle a účinně reagovat na různé množství koncentrace oxidu uhelnatého poskytuje přesné údaje o kvalitě ovzduší v okolním prostředí.

Propojením snímače a Arduina tak bylo dosaženo cíle, kdy snímač vykazoval rychlou odezvu spolu se schopností komunikace s databází, díky které se z celého systému stává uživatelsky přívětivý nástroj pro monitorování koncentrace oxidu uhelnatého. Snímač a Arduino tak tvoří důležitý prvek umožňující uživatelům získávat aktuální a relevantní informace o kvalitě ovzduší v reálném čase.

## **5.3 Přenos dat do databáze**

Naměřená data jsou průběžně odesílána do databáze prostřednictvím Arduina, které v tomto případě slouží jako centrální prvek celého systému. Tato architektura tedy umožňuje nepřetržitý sběr dat, který je nezbytný pro sledování a analýzu koncentrace oxidu uhelnatého v průběhu času.

Systém sběru dat v reálném čase nabízí možnost ukládání dat do databáze. Tato data jsou poté zobrazována na webové stránce ve formě přehledného grafu a tabulky. Díky přehlednosti webu mohou uživatelé následně provádět analýzu vývoje množství koncentrace v místech umístění snímačů.

## **5.4 Vizualizace dat na webové stránce**

Pro zobrazení naměřených hodnot byla vytvořena webová stránka dostupná na adrese ["www.comonitoring.cz"](http://�www.comonitoring.cz). Uživatelé tak mají možnost analyzovat množství koncentrace oxidu uhelnatého v jejich bezprostředním okolí. Důraz byl kladen na přívětivé uživatelské rozhraní a přehlednost zobrazovaných informací. Grafické zobrazení množství naměřené koncentrace umožňuje uživatelům zvolení jakéhokoli časového intervalu, ve kterém bylo měření provedeno. Graf lze tedy libovolně upravovat dle požadavků, což usnadňuje podrobné zkoumání údajů a porovnání změn koncentrace oxidu uhelnatého v čase. Kromě grafu jsou naměřené hodnoty také zobrazeny pomocí tabulky. Konkrétně tabulka zobrazuje datum měření, čas měření a koncentraci oxidu uhelnatého v jednotkách ppm.

Komplexnost údajů zobrazovaných na webové stránce poskytuje uživatelům přesné aktuální informace o koncentracích nebezpečného plynu v místě instalace systému. To má zásadní význam pro efektivní monitorování kvality ovzduší a pro identifikaci trendů v koncentracích plynu v různých časech a podmínkách.

## **5.5 Výsledky**

## **5.5.1 Pozitivní aspekty systému**

Výsledky získané měřením oxidu uhelnatého vykazují vysokou úroveň v přesnosti měření snímače a celého systému.

## **5.6 Možná vylepšení a budoucí rozvoj**

Existuje více možností, jak celé zařízení do budoucna posunout dále. Komplexnější obraz o kvalitě ovzduší lze získat integrací dalších senzorů pro sledování jiných znečišťujících látek v ovzduší, například oxidu uhličitého, oxidů dusíku nebo metanu. Tím by se systém stal univerzálnějším a umožňoval by lepší sledování celkové kvality ovzduší.

Další možností vylepšení celého systému představuje propojení s chytrou domácností. Spojení celého vytvořeného systému s chytrou domácností, aby automaticky reagovalo na změny koncentrace oxidu uhelnatého, například spuštěním vzduchotechniky, nebo otevřením elektricky ovládaných oken by celé zařízení posunulo o další úroveň.

Další potenciální směr pro vylepšení celého zařízení spočívá ve zmenšení jeho rozměrů s cílem dosáhnout kompaktnější podoby. Zmenšení celkových rozměrů by mohlo zvýšit praktičnost zařízení a umožnit snazší integraci do různých prostředí.

V neposlední řadě by systém mohl být vylepšen navržením mobilní aplikace, která by pro uživatele byla více přívětivá než webová stránka. Dále by mohla umět zasílat notifikace v případě překročení stanovené prahové hodnoty.

## **6 Závěr**

Cílem této bakalářské práce bylo vytvořit funkční systém, který by byl schopen v reálném čase monitorovat koncentraci oxidu uhelnatého v okolním prostředí. Systém byl založen na profesionálním snímači TS-215EC, který reaguje pouze na zmíněný plyn a tím zvyšuje svou přesnost měření. Naměřené hodnoty byly zasílány do databáze pro následnou vizualizaci na webové stránce. Zkoumáním reakce snímače na různé koncentrace oxidu uhelnatého, spolu s implementací reakce světelného nápisu na tyto změny bylo dosaženo cíle vytvoření plně funkčního bezpečnostního zařízení.

Pro dosažení stanovených cílů bylo primárně nutné provést několik testů, během kterých byl analyzován dopad koncentrace oxidu uhelnatého na snímač a ověřena funkčnost, jak rychle a spolehlivě reaguje na změny v koncentraci plynu. Tato fáze testování obnášela provedení experimentů v různých prostředích s variabilními koncentracemi oxidu uhelnatého, které vedlo ke získání rozsáhlého datového souboru a hlubšímu pochopení chování snímače v různých situacích.

Na základě získaných informací bylo zjištěno, že snímač správně spolupracuje s Arduinem, světelným nápisem, GSM komunikátorem a displejem LCD, tudíž světelný nápis se rozsvěcí a zhasíná při dosažení předem nastavené mezní hodnoty v závislosti na změně koncentrace oxidu uhelnatého. Tento krok byl klíčový, neboť právě integrace snímače s reálnou reakcí v podobě světelného zobrazení umožnila vizuální signalizaci koncentrace oxidu uhelnatého.

Kromě toho byl vytvořen a zaveden systém sběru dat, v němž jsou měření propojena s databází a zobrazována na webové stránce. Tento krok má zásadní význam pro zajištění snadného přístupu uživatelů k aktuálním údajům o koncentracích oxidu uhelnatého a jejich změnách v čase, což má významný dopad na monitorování a kontrolu kvality ovzduší. Výsledky této práce jasně ukazují, že navržený systém dosáhl předem stanovených cílů.

Propojením snímače oxidu uhelnatého a dalších prvků k modulu Arduina a jeho následným spojením s My SQL databází vzniklo zařízení, díky kterému může uživatel sledovat koncentraci oxidu uhelnatého v reálném čase a zároveň celé zařízení poskytuje nástroj pro záznam a analýzu naměřených hodnot. Tímto způsobem bylo dosaženo hlavní vize této práce, kterou je vytvoření komplexního, funkčního a uživatelsky přívětivého systému pro sledování a zobrazování údajů o koncentraci oxidu uhelnatého v okolním prostředí.

Výsledky této práce potvrzují účinnost a spolehlivost navrženého systému. Díky své flexibilitě a snadnému použití má systém potenciál pro široké uplatnění při monitorování kvality ovzduší a informace získané systémem lze využít k podpoře opatření zaměřených na ochranu životního prostředí a lidského zdraví. Systém je tedy inovativním nástrojem, který může přispět ke zlepšení kvality života prostřednictvím lepšího řízení a pochopení koncentrací oxidu uhelnatého v různých prostředích.

#### **Seznam použitých zdrojů**  7

- 1. Carbon monoxide. *Science Clarified* [online]. 2011 [cit. 2023-10-02]. Dostupné z: <http://www.scienceclarified.com/Ca-Ch/Carbon-Monoxide.html>
- 2. Oxid uhelnatý. *Integrovaný registr znečišťování* [online]. 2021 [cit. 2023-10-02]. Dostupné z:

[https://www.irz.cz/sites/irz.env.cz/files/repository/latky/oxid\\_uhelnaty.pdf](https://www.irz.cz/sites/irz.env.cz/files/repository/latky/oxid_uhelnaty.pdf) 

- 3. *Karbonylhemoglobin* [online]. c2018 [citováno 2. 10.2023]. Dostupný z WWW: <[https://www.wikiskripta.eu/index.php ?title=Karbonylhemoglobin&oldid=402225](http://www.wikiskripta.eu/index.php%20?title=Karbonylhemoglobin&oldid=402225) >
- 4. PENNY, David G. *Carbon Monoxide Toxicity.* 1. CRC Press, 2019. ISBN 978- 0367398552.
- 5. MAHAJAN, Sunil a JAGTAP, Shweta. Metal-oxide semiconductors for carbon monoxide (CO) gas sensing: A review. Online. *Applied Materials Today.* 2020, roč. 18. ISSN 23529407. Dostupné z: [https://doi.Org/10.1016/j.apmt.2019.100483.](https://doi.Org/10.1016/j.apmt.2019.100483) [cit. 2023-10-02].
- 6. UBLOVÁ, Michaela, Štěpánka KUČEROVÁ a Miroslav ŠAFR. Oxid uhelnatý z pohledu soudního lékaře. *Plyn: odborný časopis pro plynárenství s tradicí od roku 1921.* 2016, **2016**(18/431), 4-7. ISSN 0032-1761.
- 7. Oxid uhelnatý. *Integrovaný registr znečišťování* [online]. 2021 [cit. 2023-10-02]. Dostupné z:

[https://www.irz.cz/sites/irz.env.cz/files/repository/latky/oxid\\_uhelnaty.pdf](https://www.irz.cz/sites/irz.env.cz/files/repository/latky/oxid_uhelnaty.pdf) 

- 8. *Carbon Monoxide Sensing Technologies.* Online. Materials Research Foundations. Materials Research Fórum, 2021. ISBN 9781644901212. Dostupné z: [https://doi.org/10.21741/9781644901212.](https://doi.org/10.21741/9781644901212) [cit. 2023-10-02].
- 9. ZUIDEMA, Christopher; SCHUMACHER, Cooper S.; AUSTIN, Elena; CARVLIN, Graeme; LARSON, Timothy V. et al. Deployment, Calibration, and Cross-Validation of Low-Cost Electrochemical Sensors for Carbon Monoxide, Nitrogen Oxides, and Ozone for an Epidemiological Study. Online. *Sensors.* 2021, roč. 21, č. 12. ISSN 1424-8220. Dostupné z: [https://doi.org/10.3390/s21124214.](https://doi.org/10.3390/s21124214) [cit. 2023-10- 02].
- 10. ELECTRICITY MAGNETISM. Optical gas sensor. *Electricity - Magnetism* [online]. 2022 [cit. 2023-11-10]. Dostupné z: <https://www.electricity->

[magnetism.org/optical-gas-](http://magnetism.org/optical-gas-)

sensor/#:~:text=Principles%20of%20Optical%20Gas%20Sensing,absorption%2C %20scattering%2C%20or%20emission.

- 11. NANDY , Turja; COUTU, Ronald a ABABEI, Cristinel. Carbon Monoxide Sensing Technologies for Next-Generation Cyber-Physical Systems. Online. *Sensors.* 2018, roč. 18, č. 10. ISSN 1424-8220. Dostupné z: [https://doi.org/10.3390/sl8103443.](https://doi.org/10.3390/sl8103443) [cit. 2023-10-02].
- 12. GONG, Zhenfeng; CHEN, Ke; YANG, Yang; ZHOU, Xinlei a YU, Qingxu. Photoacoustic spectroscopy based multi-gas detection using high-sensitivity fiberoptic low-frequency acoustic sensor. Online. Sensors and Actuators B: Chemical. 2018, roč. 260, s. 357-363. ISSN 09254005. Dostupné z: https://doi.Org[/10.1016/j.snb.2018.01.005.](https://doi.Org/10.1016/j.snb.2018.01.005) [cit. 2023-11-10].
- 13. KENNON, Katherine a Sharon HARMON. *The Codes Guidebook for Interiors* [online]. Wiley, 2018 [cit. 2023-10-02]. ISBN 978-1119451105. Dostupné z: [https://www.google.cz/books/edition/The\\_Codes\\_Guidebook\\_for\\_Interiors/-](https://www.google.cz/books/edition/The_Codes_Guidebook_for_Interiors/-) NJKDwAAQBAJ?hl=en&gbpv=0
- 14. TORRES, John. Dr. *Disaster's Guide to Surviving Everything* [online]. 2021. Houghton Mifflin Harcourt, 2021 [cit. 2023-10-02]. ISBN 9780358494805. Dostupné z: [https://www.google.cz/books/edition/Dr\\_Disaster\\_s\\_Guide\\_to\\_Surviving\\_Everyth/](https://www.google.cz/books/edition/Dr_Disaster_s_Guide_to_Surviving_Everyth/)  EZkDEAAAQBAJ?hl=en&gbpv=0
- 15. What is open source? *[Opensource.com](http://Opensource.com)* [online]. 2021 [cit. 2023-10-02]. Dostupné z: <https://opensource.com/resources/what-open-source>
- 16. VODA, Zbyšek. *Průvodce světem Arduina.* Bučovice: Martin Stříž, 2015. ISBN 978-80-87106-90-7
- 17. MONK. *Programming Arduino: Getting Started with Sketches, Second Edition. 2.*  McGraw-Hill Education, 2016. ISBN 9781259641633.
- 18. SELECKY, Matúš, 2016. *Arduino: uživatelská příručka.* Přeložil Martin HERODEK. Brno: Computer Press. ISBN 978-80-251-4840-2.
- 19. BELL, Charles A. *Beginning sensor networks with Arduino and Raspberry Pi.* [New York, New York]: Apress, [2013]. ISBN 978-1430258247.
- 20. *HW Kitchen* [online]. 2009, 2023 [cit. 2023-11-02]. Dostupné z: <https://www.hwkitchen.cz/>
- 21. ARDUIN0 LLC. Arduino. ARDUTNO LLC. *Arduino* [online]. 2005, 26.10.2005 [cit. 2023-11-10]. Dostupné z: [https://store.arduino.cc/products/arduino-uno-wifi](https://store.arduino.cc/products/arduino-uno-wifi-)rev2?queryID=undefined
- 22. SLINTÁK, Vlastimil. Co je to Arduino? *Praktická elektronika.* 2012, **2012**(01), 2. ISSN 1804-7173.
- 23. What is a Raspberry Pi? *Raspberry Pi Foundation* [online]. 2020 [cit. 2023-10-02]. Dostupné z: <https://www.raspberrypi.org/help/what-%20is-a-raspberry-pi/>
- 24. UPTON, Eben a Gareth HALFACREE. *Rasperry Pi User Guide.* 4. United Kingdom: Wiley, 2016. ISBN 978-1-119-26436-1.
- 25. GAY , Warren. *Raspberry Pi hardware reference.* Technology in action series. New York, NY: Apress, [2014]. ISBN 978-1484208007.
- 26. KR PROTECT SPOL. S R.O. KR Protect. KR PROTECT SPOL. S R.O. *TS-215EC* [online]. 2022 [cit. 2023-11-01]. Dostupné z: <http://krprotect.cz/>
- 27. *HW Kitchen* [online]. 2009, 2023 [cit. 2023-11-02]. Dostupné z: <https://www.hwkitchen.cz/>
- 28. *Laskakit* [online]. 2021, 2023 [cit. 2023-11-02]. Dostupné z: <https://www.laskakit.cz/>
- 29. ARDUINO LLC. Arduino. ARDUINO LLC. *Arduino* [online]. 2005, 26.10.2005 [cit. 2023-11-10]. Dostupné z: [https://store.arduino.cc/products/arduino-uno](https://store.arduino.cc/products/arduino-uno-)rev3 ?queryID=undefined
- 30. Elnika plus, s.r.o. *Elnika* [online]. 1999, 21.4.2017 [cit. 2023-11-15]. Dostupné z: [https://www.elnika.cz/cz/e-shop/zabezpecovaci-systemy-ezs/gsm](https://www.elnika.cz/cz/e-shop/zabezpecovaci-systemy-ezs/gsm-)komunikatory/se2212x-gsm-komunikator.html

# **8 Seznam obrázků, tabulek, grafů a zkratek**

## **8.1 Seznam obrázků**

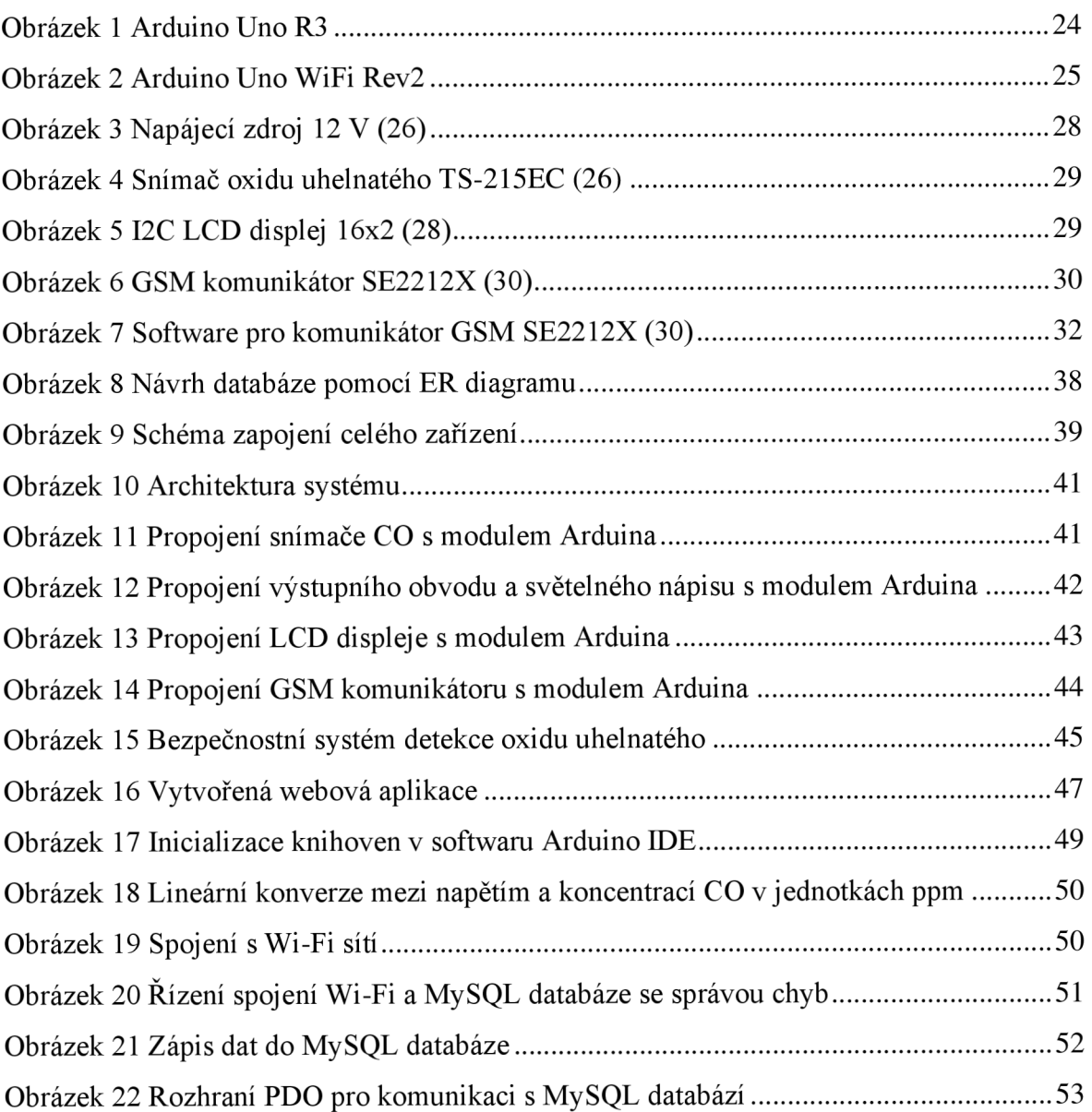

## **8.2 Seznam tabulek**

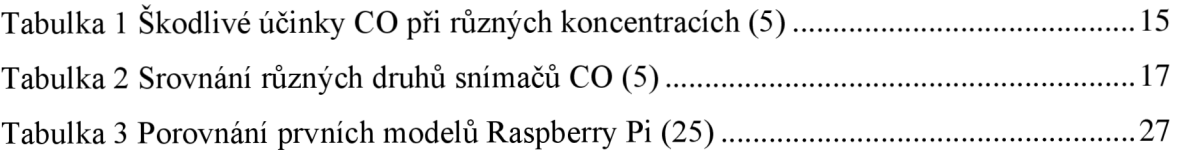

## **8.3 Seznam použitých zkratek**

**ppm** - Parts per milion

- **COHb** Karbonylhemoglobin
- **MOS** Polovodiče na bázi oxidu kovu
- **QLC** Kvantový kaskádový laser
- **NDIR** Nedisperzní infračervené záření
- **PWM** Pulzně šířková modulace
- **SoC** System-on-chip
- **IMU** Interial measurement microchip
- **NOOBS** New Out Of the Box Software

**IoT** - Internet of Things

**CSS** - Kaskádové styly

- **ERD** Entity Relationship Diagram
- **SDA** Serial Data
- **SCL** Serial Clock
- **VCC** Napájecí napětí
- **PDO** PHP Data Objects
- **I2C** Inter-Integrated Circuit
- **NINA** New IoT Network Architecture
- **SSID** Service Set Identifier
- **PASS** Password